# Modelación de Biodiversidad en el área de influencia del Proyecto PROCORREDOR

# Costa Norte de Honduras

**Arie Sanders, Alexandra Manueles y Denisse McLean 7 de Marzo de 2011**

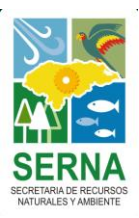

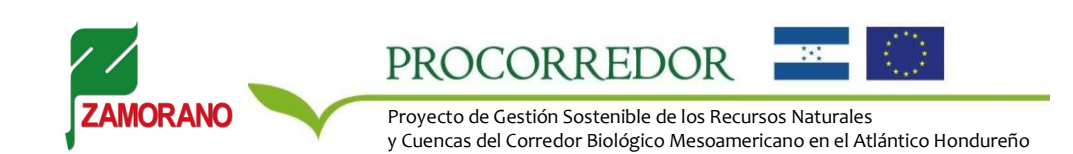

## **INFORME DE PROYECTO**

1. **Título:** Modelación de la Biodiversidad en el Área de Influencia del proyecto PROCORREDOR en la Costa Norte de **Honduras** 2. **Ejecutado por**: Escuela Agrícola Panamericana, Zamorano. 3. **Contacto:** EAP Zamorano, Apartado 93, Tegucigalpa, Honduras;

**Resumen de proyecto:** El presente informe describe la adaptación de la metodología GLOBIO-CLUE de modelación de biodiversidad a un contexto subregional en el área de influencia del proyecto PROCORREDOR en la Costa Norte de Honduras. Se adaptó la metodología GLOBIO a una escala detallada, basada en las presiones de los cambios de uso y cobertura de la tierra, fragmentación de las áreas naturales, desarrollo de infraestructura y cambio climático. Los cambios de uso y cobertura de la tierra fueron construidos para cada escenario futuro por medio de la metodología CLUE. Los escenarios más probables fueron elegidos por un grupo de expertos locales, siendo seleccionados el escenario base, un escenario de intensificación productiva y un escenario con intensificación productiva con medidas adicionales de respuestas. El ejercicio permitió evaluar el estado actual y futuro de la biodiversidad en términos de la Abundancia Media de Especies (MSA, por sus siglas en inglés). La comparación del estado actual y futuro indica que la biodiversidad ha sido sensiblemente afectada por las presiones humanas y que es posible que esta tendencia se continúe bajo los escenarios considerados. Se pretende que la metodología sea integrada a la estrategia global de PROCORREDOR y que sea utilizada como un instrumento de evaluación, monitoreo y de apoyo a la toma de decisiones con relación a la conservación y uso sostenible de la biodiversidad.

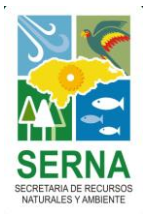

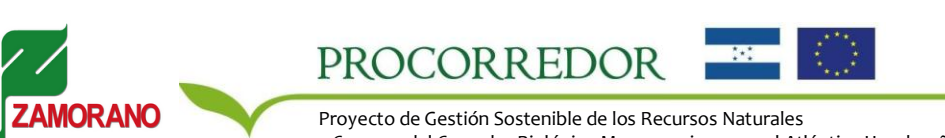

Tel: (504) 776 6140. Ext. 2421. Fax: (504) 776-6062

y Cuencas del Corredor Biológico Mesoamericano en el Atlántico Hondureño

2

## **CONTENIDO**

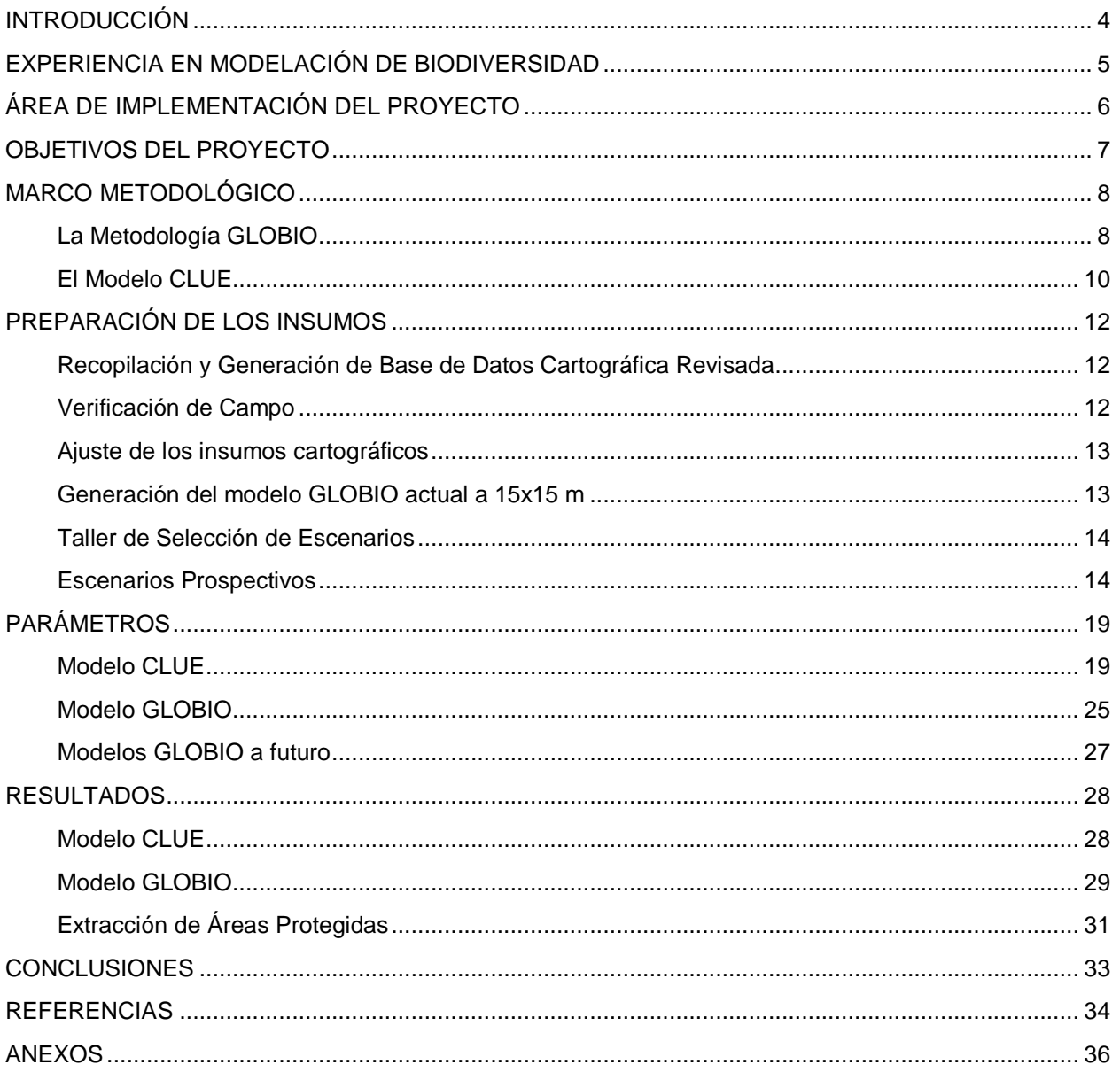

**ZAMORANO** 

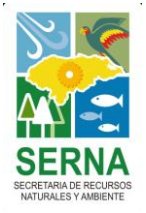

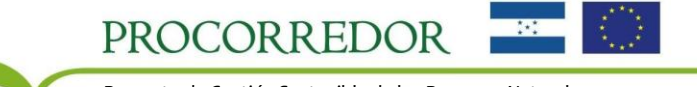

## <span id="page-3-0"></span>**INTRODUCCIÓN**

La biodiversidad, entendida como "la variedad de formas de vida existente en la Tierra y los patrones naturales que forma" (CBD, 2007) es de vital importancia para el desarrollo de los seres humanos y el sostenimiento de la vida tal como se conoce. Esto debido a los bienes y servicios que la biodiversidad presta a los seres humanos, entre ellos alimentos, materias primas, medicinas, formas de energía, formas de recreación y funciones de balance de sistemas hidrológicos, climáticos y minerales.

La biodiversidad se ha visto afectada por una serie de intervenciones humanas tales como conversiones e intensificación del uso de la tierra, desarrollo de infraestructuras viales, fragmentación de áreas naturales, deposición de sustancias contaminantes y el cambio climático generado por las emisiones atmosféricas. Sin embargo, debido al reconocimiento constantemente creciente de la importancia de la biodiversidad en el bienestar humano, su conservación se ha convertido en una meta común de las autoridades locales, nacionales e internacionales. Tanto es así que en abril de 2002, los miembros de la Convención de Diversidad Biológica se comprometieron en "alcanzar una reducción significativa en las tasas de pérdida de biodiversidad a nivel global, regional y nacional, como una contribución al alivio de la pobreza y para beneficio del sostenimiento de toda la vida en la Tierra" (CBD, 2007).

Para cumplir con este compromiso se necesita tanto información específica sobre el estado de los distintos componentes de la biodiversidad (especies, genes y ecosistemas) que resultan de particular interés para un área por su importancia ecológica o su estado de conservación, así como información general sobre el estado de la biodiversidad dentro de toda la unidad administrativa en la que se enmarca el área. Mientras que el primer tipo de información permitirá desarrollar medidas apropiadas de conservación y uso sostenible para preservar la integridad de la biodiversidad, el segundo tipo permitirá analizar de manera integrada el estado de la biodiversidad con relación a las diversas presiones que interactúan en el territorio y consecuentemente la afectan.

La metodología GLOBIO-CLUE, a través del indicador conocido como Abundancia Media de Especies es un marco de análisis aplicable a este último fin. La Abundancia Media de Especies describe la biodiversidad como el porcentaje de especies remanente en una unidad de área respecto al total existente en la misma unidad en su estado no intervenido. La metodología permite la exploración del estado de la biodiversidad tanto el presente como en distintos escenarios futuros posibles por medio de la combinación de información espacial, información sistematizada a partir de literatura científica, información socioeconómica, proyecciones de los cambios esperados en las presiones y la técnica de análisis prospectivo. Los resultados permiten determinar el efecto de las principales presiones responsables de la degradación de la biodiversidad en el área bajo estudio. La comparación de los resultados de distintas modelaciones entre sí y con el resultado de la situación actual permite identificar cuáles son las principales tendencias de cambio en las presiones dentro del territorio y cuáles son las alternativas de intervención preferibles para acercarse a las metas de conservación establecidas. La modelación del estado actual y futuro de la biodiversidad con GLOBIO resulta una herramienta particularmente útil para apoyar la toma de decisiones políticas debido a su base en literatura científica, la simplicidad de su aplicación al ser comprendida la lógica detrás de los modelos, las ventajas relacionadas con la representación cartográfica de sus resultados, y principalmente su versatilidad para integrar en el análisis una amplia variedad de consideraciones partiendo de disciplinas distintas.

El presente documento detalla los resultados de la aplicación de la metodología GLOBIO-CLUE en el área de influencia del proyecto PROCORREDOR en la Costa Norte de Honduras.

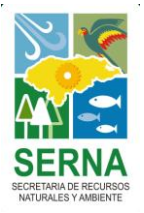

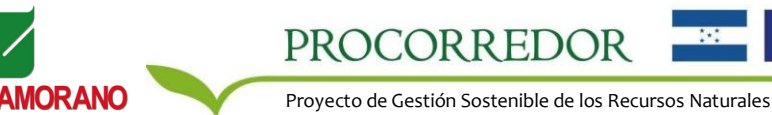

## <span id="page-4-0"></span>**EXPERIENCIA EN MODELACIÓN DE BIODIVERSIDAD**

Durante los dos últimos años la Carrera de Desarrollo Socioeconómico y Ambiente (DSEA) de la Escuela Agrícola Panamericana, Zamorano, ha estado trabajando en la implementación de la metodología GLOBIO-CLUE en la región Centroamericana. A solicitud de la Comisión Centroamericana de Ambiente y Desarrollo (CCAD) se ejecutó en los siete países de la región la primera evaluación regional del estado de la biodiversidad construida a partir de evaluaciones individuales de países.

El trabajo consistió en la evaluación del estado actual de la biodiversidad y de tres escenarios socioeconómicos: un escenario de continuación de las tendencias actúales, una opción de política de implementación de la Alianza Centroamericana para el Desarrollo Sostenible (ALIDES) y una opción de política de implementación de los tratados de libre comercio de la región. Los resultados han sido utilizados en las estrategias de monitoreo y evaluación de biodiversidad de los países y para reportar ante la Convención de Diversidad Biológica sobre el avance en el cumplimiento de los compromisos adoptados.

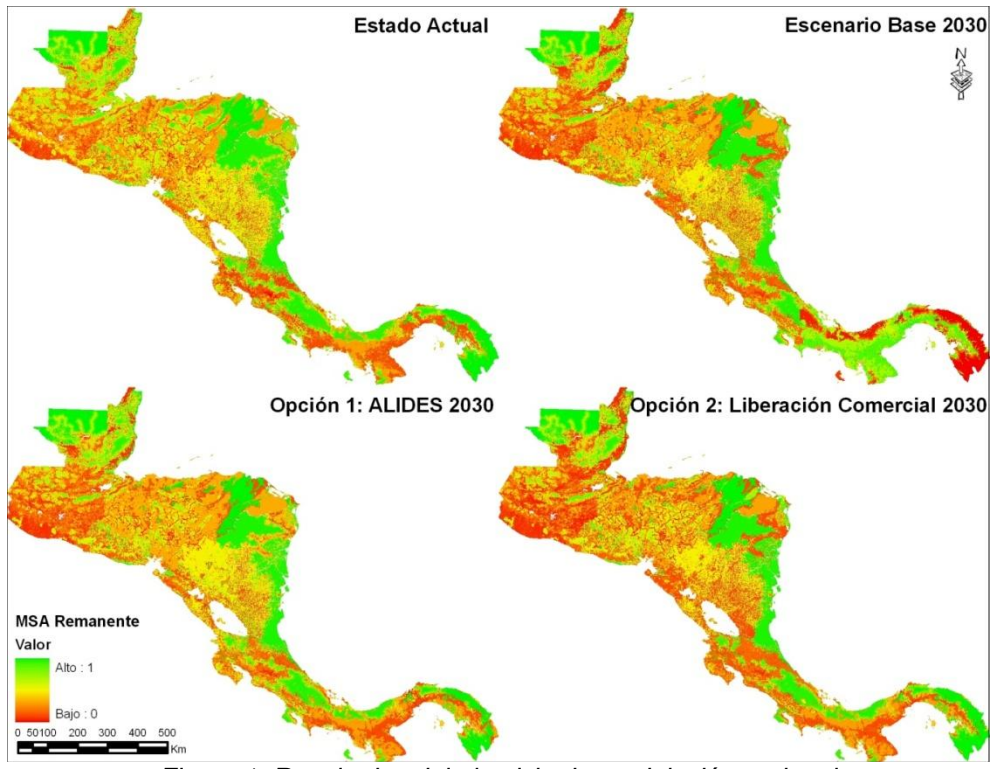

*Figura 1. Resultados del ejercicio de modelación regional*

La experiencia del trabajo permitió identificar la necesidad de aplicación de la metodología en otros contextos subregionales, utilizando información más detallada para explorar escenarios u opciones de política específicos, particularmente en áreas de gran importancia para la conservación y el uso sostenible de los recursos naturales tal como lo es el área de influencia del proyecto PROCORREDOR.

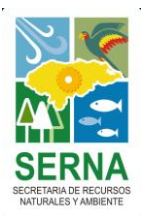

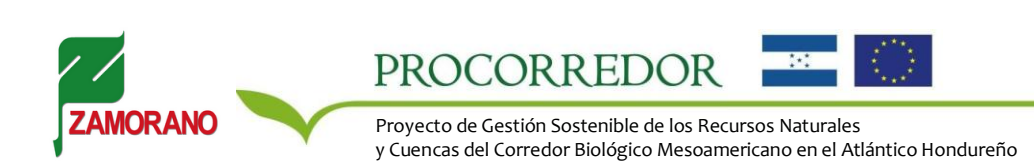

## <span id="page-5-0"></span>**ÁREA DE IMPLEMENTACIÓN DEL PROYECTO**

El proyecto fue implementado en el área de influencia de la iniciativa PROCORREDOR. Esta área corresponde a la parte hondureña del Corredor Biológico Mesoamericano a lo largo de la Costa Norte en el Atlántico del país, desde la frontera con Guatemala hasta el límite occidental de la Reserva de la Biósfera del Río Plátano. Incluye 19 municipios de los departamentos de Cortés, Colón y Atlántida, con una población aproximada de 1.4 millones de habitantes.

El área resulta particularmente importante puesto que se ubica en uno de los puntos críticos (*hotspots*) de biodiversidad: los lugares más diversos y más amenazados del planeta. La zona comprende 14 áreas protegidas que son cruciales para la implementación global de la estrategia del Corredor Biológico Mesoamericano y varios asentamientos humanos de composición económica y origen étnico diverso a los que la iniciativa asiste en el mejoramiento de la calidad de vida y en la búsqueda de un manejo adecuado de sus recursos naturales.

La aplicación de la metodología GLOBIO-CLUE de modelación de biodiversidad es coherente con los objetivos del proyecto PROCORREDOR de mejorar las condiciones de gestión ambiental en torno al manejo sostenible de las áreas protegidas y las zonas de interconexión. Los resultados de los modelos permitirán evaluar el impacto en la biodiversidad de distintos escenarios de desarrollo que afecten o beneficien la zona, así como distintas opciones de política para el manejo sostenible de los recursos naturales de la región. Estas opciones podrían incluir, por ejemplo: la continuación de las tendencias actuales, la implementación de los acuerdos socioeconómicos de desarrollo vigente en el área o la implementación de distintas estrategias de conservación y/o manejo de recursos que podrán ser comparadas y priorizadas según la magnitud y la distribución de sus impactos.

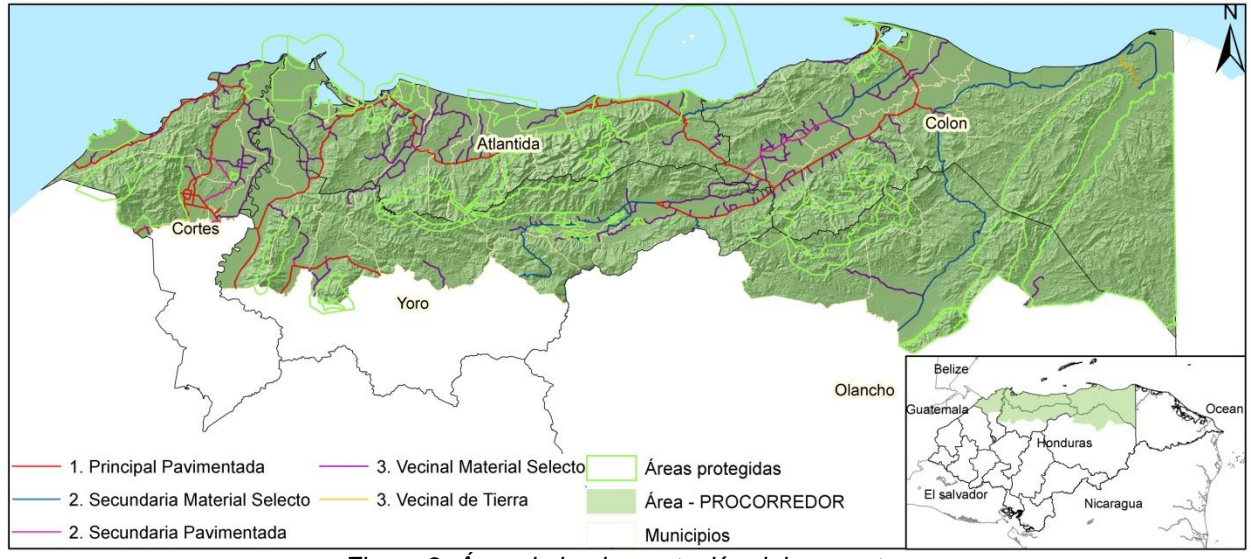

*Figura 2. Área de implementación del proyecto.*

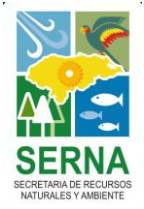

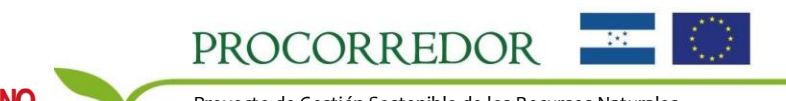

## <span id="page-6-0"></span>**OBJETIVOS DEL PROYECTO**

El objetivo general de este proyecto consiste en implementar la metodología GLOBIO-CLUE de modelación de biodiversidad en el área de influencia de PROCORREDOR. Los objetivos específicos incluyen:

- Recopilar los insumos espaciales relevantes para la implementación de la metodología GLOBIO-CLUE en el área bajo estudio.
- Generar los insumos espaciales faltantes específicos del área para la implementación de la metodología.
- Desarrollar escenarios para estimar el estado actual de la biodiversidad y las tendencias a futuro  $\bullet$ según las tendencias de desarrollo económico y socio demográficos más probables en la región.
- Facilitar la integración de la metodología como herramienta de apoyo a los proceso de evaluación, monitoreo y de toma de decisiones de los distintos componentes que conforman PROCORREDOR.

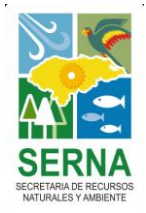

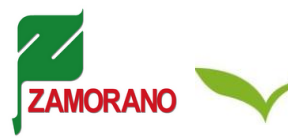

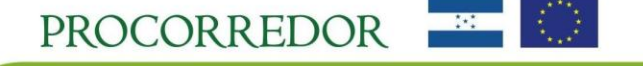

## <span id="page-7-0"></span>**MARCO METODOLÓGICO**

#### <span id="page-7-1"></span>**La Metodología GLOBIO**

La metodología GLOBIO permite evaluar el estado de la biodiversidad según el impacto de las principales presiones ambientales derivadas de la actividad humana a escala global, nacional, regional o subregional. La metodología ha sido desarrollada por la Agencia Holandesa de Evaluación Ambiental (PBL) y el Programa Ambiental de las Naciones Unidas (UNEP) en el marco de los compromisos adoptados por los participantes de la Convención de Diversidad Biológica (CBD) de reducir significativamente las tasas de pérdida de diversidad. El objetivo de la metodología es evaluar los efectos de las principales presiones humanas en la biodiversidad y estimar su importancia relativa tanto en el estado actual como en escenarios futuros de forma que se identifique las principales tendencias de cambio y se evalúen el impacto y la capacidad de las alternativas de política para alcanzar las metas de conservación propuestas. Los resultados del modelo GLOBIO pueden ser utilizados por los tomadores de decisiones para estimular la discusión y respaldar la toma de decisiones sobre el tema de pérdida y conservación de biodiversidad. La herramienta puede apoyar la elaboración de políticas y de estrategias de conservación asociadas con alternativas de desarrollo en un contexto en el que múltiples actores y disciplinas se encuentran involucrados.

El indicador utilizado en la metodología para medir la biodiversidad se conoce como la Abundancia Media de Especies (Mean Species Abundance o MSA). Según *Alkemade et al.* (2009) el MSA describe la biodiversidad como el porcentaje de especies remanente en una unidad de área respecto al total existente en la misma unidad en su estado primario o no intervenido. Los valores de MSA de un área oscilan por tanto entre 0 y 1 y pueden ser expresados en forma de porcentaje. Un valor de 1 ó 100% implica que el área conserva la totalidad de la biodiversidad original que la caracteriza, como podría ser el caso de un área de bosque primario, mientras que un valor de 0 implica que el área no conserva nada de su biodiversidad original, como podría ser una zona completamente urbanizada.

El MSA está alineado con los indicadores seleccionados por la Convención de Diversidad Biológica (CBD) para el monitoreo de la biodiversidad, por lo cual la CBD ha decido apoyar su aplicación. El indicador se asemeja a otros índices generales como el Índice de Integridad de Biodiversidad (Scholes & Biggs, 2005) o el Living Planet Index (WWF, 1998), pero se distingue por asignar el mismo peso relativo a cualquier área en estado primario, sin diferencias entre zonas de mayor o menor riqueza de especies. Dado que la medida del indicador está basada en la abundancia original de especies de especies en el área sin intervención, un bosque primario tropical no intervenido tendría el mismo valor de MSA de 100% que por ejemplo un bosque primario boreal no intervenido, aún cuando el primer caso albergue un mayor número de especies que el segundo. Otra característica del MSA es que no toma en cuenta los incrementos de las poblaciones de especies invasoras y oportunistas en un área. Esto para evitar una lectura errónea del indicador en la que parecería que un área aumenta su biodiversidad al ser recolonizadas por especies distintas a su naturaleza.

Cinco presiones derivadas de la actividad humana son incluidas en la metodología GLOBIO: 1) *uso de la tierra,* 2) *infraestructura de carreteras,* 3) *fragmentación de áreas naturales,* 4) *deposición de Nitrógeno atmosférico y* 5) *cambio climático*. La relevancia de estas presiones en la degradación de la biodiversidad ha sido ampliamente documentada en numerosos artículos científicos (Reidsma *et al*., 2006; Eickhout *et al*., 2007; Spangenberg, 2007; Haines-Young, 2009; Chazal & Rounsevell, 2009). En la aplicación global de la metodología realizada por Alkemade *et al.* (2009) se identificaron las variables que determinan la influencia de cada una de estas presiones en la biodiversidad. Tales variables por presión son las siguientes: 1) intensidad y conversión del uso de la tierra, 2) distancia a las carreteras, densidad poblacional y tipo de ecosistema, 3) tamaño del parche de área natural aislado, 4) nivel de excedente de Nitrógeno (igual a la deposición de Nitrógeno menos el nivel de carga crítica tolerable por el ecosistema) y 5) cambio en la extensión de ecosistemas debido al aumento de temperatura global estimado y al tipo de ecosistema. En el mismo estudio global se determinaron y cuantificaron las

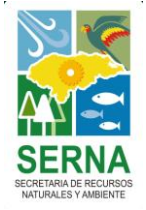

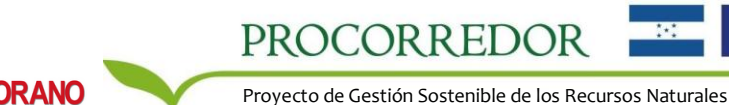

y Cuencas del Corredor Biológico Mesoamericano en el Atlántico Hondureño

relaciones de causa y efecto que caracterizan la influencia de estas las variables en el indicador de MSA a través de una extensa revisión sistemática de la literatura científica disponible sobre el tema. La siguiente tabla muestra las categorías de impacto o ecuaciones de regresión derivadas a partir de estas relaciones de causa y efecto y asociadas a cada presión.

9

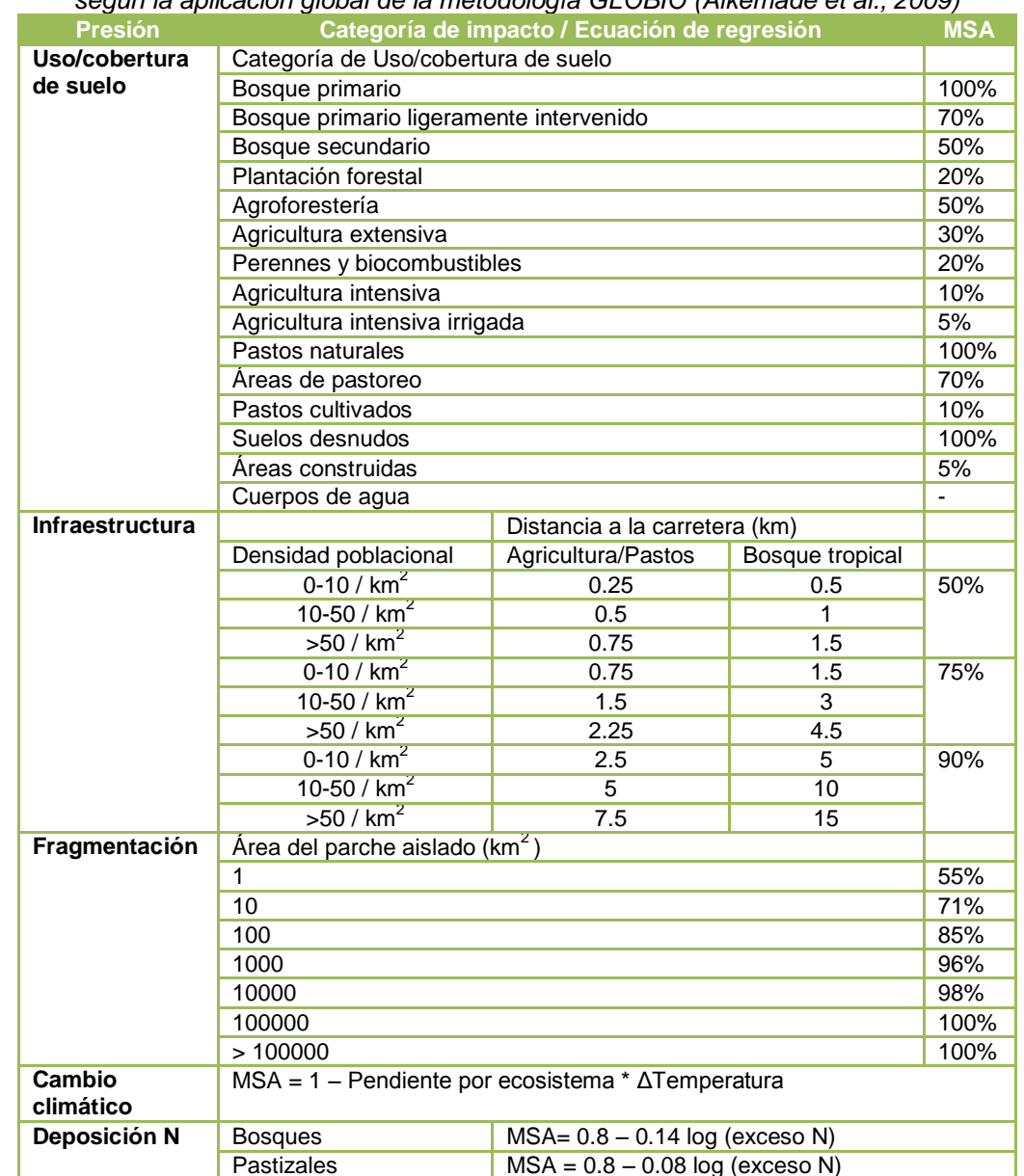

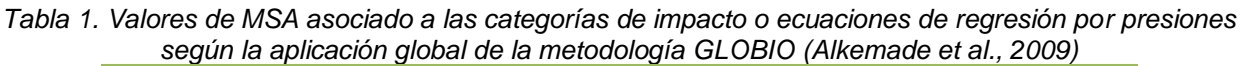

Estos valores estimados a escala global son aplicados a la información espacial local correspondiente al área bajo estudio para determinar el impacto sobre la biodiversidad de cada una de las presiones a escala local. Para estimar el MSA remanente se combinan los efectos de las cinco presiones. La capa de impacto final refleja el estado de la biodiversidad en términos del MSA y la fracción de pérdida de MSA que corresponde a cada una de las presiones evaluadas. Los resultados se expresan de forma numérica y a través de su representación cartográfica.

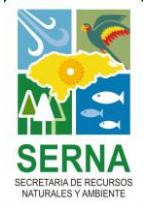

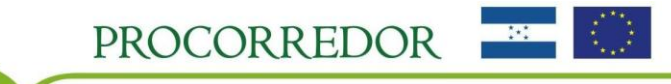

Los insumos utilizados comprenden información cartográfica local sobre las presiones incluyendo el mapa de uso de la tierra, el mapa de carreteras, mapas de densidad poblacional y mapa de ecorregiones, además de información sobre cambio climático y deposición de Nitrógeno derivada de modelos globales. Por el momento la metodología GLOBIO-CLUE es aplicable únicamente en ecosistemas terrestres, por lo cual los cuerpos de agua de un país o región no son incluidos en el análisis.

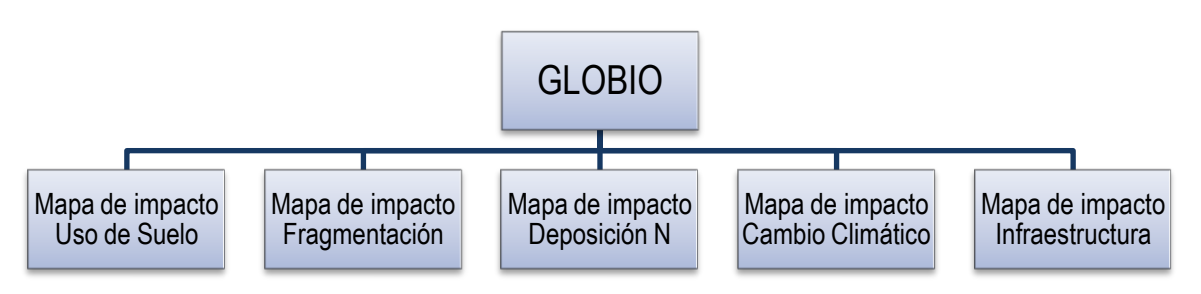

*Figura 3. Esquema metodológico de modelación de biodiversidad con GLOBIO*

#### <span id="page-9-0"></span>**El Modelo CLUE**

Para modelar la biodiversidad y la pérdida por presiones en escenarios futuros se necesita estimar el impacto esperado de cada una de las presiones. De estas estimaciones, el insumo más importante es el mapa futuro de uso de la tierra, debido a que la intensidad y los cambios en el uso de la tierra suelen ser las presiones con impacto más directo y significativo sobre la biodiversidad y de ello también depende otras presiones como la fragmentación. Los mapas futuros de uso de la tierra permiten representar los supuestos que se adoptan sobre los escenarios socioeconómicos u opciones de política bajo consideración. Para cada escenario se construyen descripciones narrativas respaldadas con cifras estimadas de los cambios esperados en cada uno de los usos de la tierra de un área. Posteriormente, estos cambios esperados son espacialmente distribuidas en el área de estudio utilizando el modelo CLUE-S (Conversion of Land Uses and its Effects for Small regional extent) (Verburg *et al*., 1999).

El modelo CLUE ejecuta un proceso de distribución dinámica basado en la competencia entre las demandas por los distintos usos de la tierra y las restricciones espaciales de acuerdo a los factores que determinan la aptitud de cada unidad de área para un uso determinado. Estos factores incluyen las características geográficas, climáticas, poblacionales y de accesibilidad del área, políticas espaciales que restringen o incentivan las modalidades de uso sobre áreas determinadas y las secuencias de transición naturales entre un uso de la tierra y otro. El modelo está compuesto por un módulo no espacial en el cual se preparan las descripciones cualitativas y cuantitativas de los escenarios, se determinan las demandas agregadas para cada uso y se definen los demás parámetros del modelo, y por un módulo espacial de simulación donde el programa distribuye las demandas de acuerdo a los parámetros definidos. El modelo requiere como insumo información espacial del área bajo estudio adicional a la información mencionada en el modelo GLOBIO, incluyendo los mapas de áreas protegidas, mapas de área de influencia de otras políticas espaciales, mapas de los factores geográficos, climáticos, poblacionales y de accesibilidad, y una clara compresión de la dinámica local de transición entre usos de la tierra.

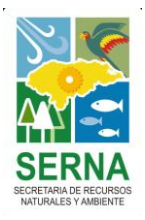

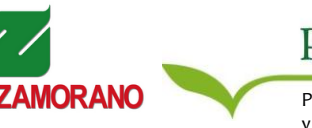

**PROCORREDOR** 

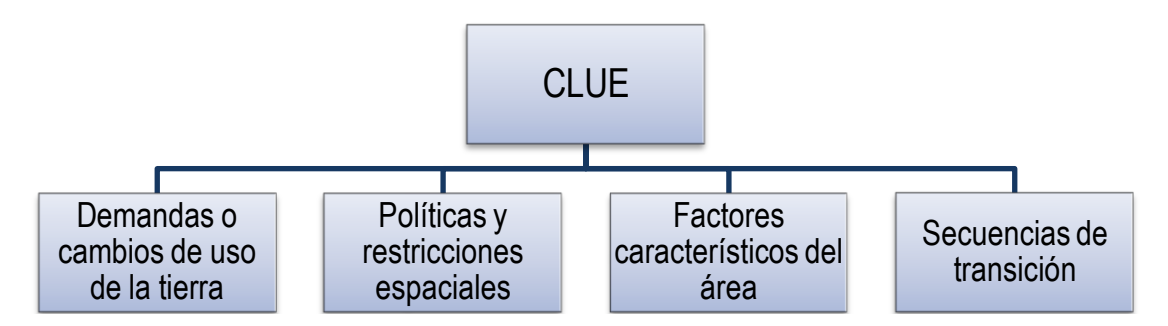

*Figura 4. Esquema metodológico de modelación futura de uso de la tierra con CLUE. Adaptado de Verburg (2002).*

Los mapas futuros de uso de la tierra obtenidos del modelo CLUE para cada escenario son utilizados para reevaluar los impactos de las presiones de uso de la tierra, infraestructura y fragmentación en el MSA con la metodología GLOBIO. Los impactos de cambio climático y deposición de Nitrógeno se actualizan con información derivada de modelos globales según el año al cual se proyecten los escenarios. Al combinar las nuevas capas se obtiene como resultado la caracterización del estado de la biodiversidad en términos del MSA -es decir una medida del MSA remanente en el área- y la influencia de las presiones en cada escenario proyectado.

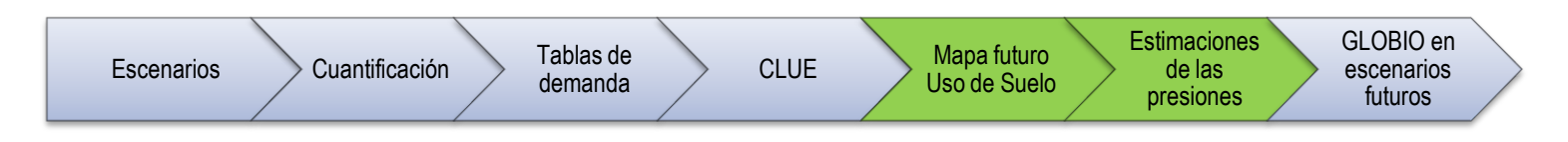

*Figura 5. Esquema de integración de las metodologías GLOBIO y CLUE en la modelación de biodiversidad a futuro.*

La comparación de los resultados actuales con los resultados de los escenarios permite identificar las principales tendencias en cuanto a la pérdida o recuperación de la biodiversidad, los cambios en la incidencia de las presiones, y el efecto de las alternativas de intervención. Por otro lado, la comparación de los escenarios entre sí permite identificar las variaciones potenciales en la magnitud y distribución de los impactos y así permite orientar la selección de las alternativas más adecuadas para alcanzar los objetivos de conservación propuestos. La metodología resulta de mucha utilidad para vincular el tema de la biodiversidad con sectores de política ajenos al tema ambiental de manera transversal. Los resultados son una herramienta atractiva para estimular la discusión sobre cómo las intervenciones de otros sectores, por ejemplo agricultura, ganadería, minería, transporte y energía entre otros, afectan la biodiversidad de toda una región. El MSA complementado con otros indicadores constituye una importante herramienta para apoyar los procesos de evaluación, monitoreo y toma de decisiones relacionadas a la conservación y el uso sostenible de la biodiversidad.

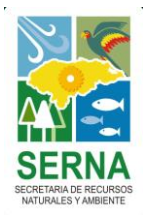

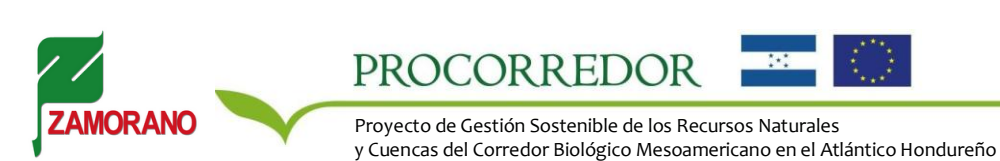

## <span id="page-11-0"></span>**PREPARACIÓN DE LOS INSUMOS**

#### <span id="page-11-1"></span>**Recopilación y Generación de Base de Datos Cartográfica Revisada**

Como primer actividad se trabajó en revisar los insumos cartográficos disponibles para la zona de estudio con el fin de determinar su disponibilidad y cómo sería posible su adecuada integración al modelo. Los insumos recopilados en esta etapa se muestran en la tabla 2. En esta fase también se identificaron los vacíos en la información cartográfica que posteriormente fueron cubiertos en la medida de lo posible con información obtenida a partir de otras fuentes.

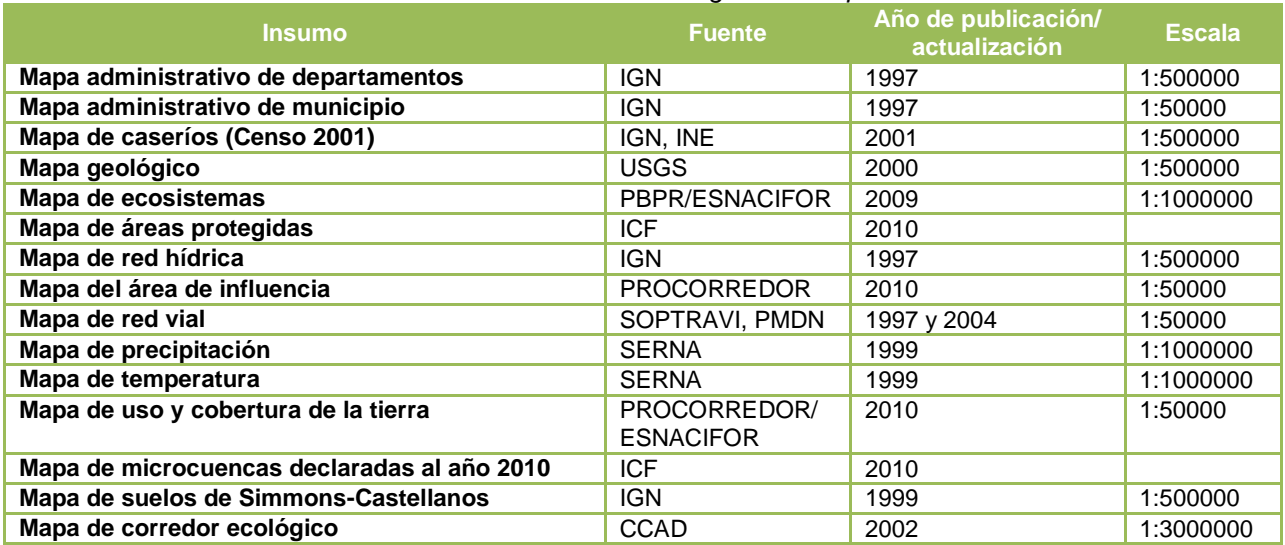

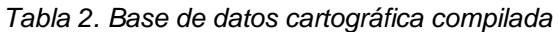

#### <span id="page-11-2"></span>**Verificación de Campo**

Se realizó una verificación de puntos de campo con el propósito de corroborar la información contenida en los insumos recopilados, con énfasis particular en el mapa de uso/cobertura de la tierra de alta resolución de PROCORREDOR preparado por ESNACIFOR del año 2010, además del mapa de red vial y los poblados. A partir de esta revisión se determinaron los ajustes y las desagregaciones de las clases de uso de la tierra necesarias para aplicar los valores predeterminados de MSA de la metodología a los insumos locales.

La verificación de campo se realizó mediante el levantamiento de puntos de control tomados con GPS. Durante el recorrido por los tramos carreteros de tipo primario, secundario y terciario, se levantaron 306 puntos de control en los cuales se verificaron los usos y cobertura de la tierra observados comparando con los registros del mapa. Se prestó especial atención a la diferenciación entre los usos de distinta intensidad entre coberturas similares, generando nuevas categorías de uso de la tierra desagregadas. Esto permitió asignar valores de MSA más específicos a las categorías de los productos finales. En el proceso de verificación se contó con la participación de un técnico de la zona, quien acompañó al equipo de Zamorano a recorrer el departamento de Atlántida. La figura 6 muestra los puntos de control evaluados a lo largo del recorrido. Adicionalmente en este tiempo se trató de recopilar información cartográfica referente al tema de uso de la tierra en las alcaldías municipales u otras entidades presentes en la zona. No se pudo obtener respuesta a estas solicitudes debido a la falta de sistemas de catastro rural.

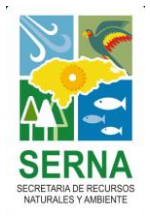

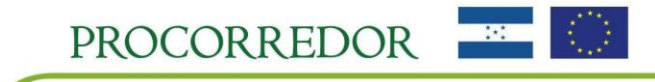

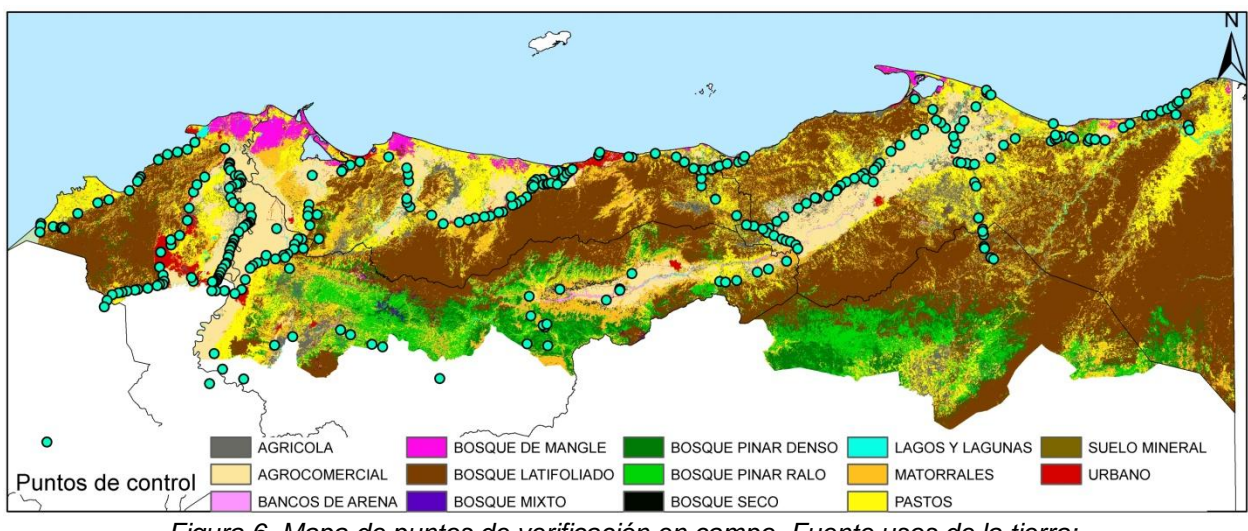

*Figura 6. Mapa de puntos de verificación en campo. Fuente usos de la tierra: PROCORREDOR/ESNACIFOR, 2010.*

#### <span id="page-12-0"></span>**Ajuste de los insumos cartográficos**

Los insumos cartográficos fueron ajustados con la información recopilada en campo complementada con información derivada de imágenes satelitales de alta resolución y con información proveniente de fuentes secundarias, Adicionalmente, en esta fase se realizaron las conversiones de formatos, ajustes de los límites al área de estudio, revisión de topología, transformaciones geográficas entre otros ajustes relacionados al análisis espacial. La tabla 3 hace referencia a la base de datos ajustada o editada final. El principal producto obtenido en esta fase fue el mapa de uso y cobertura de la tierra desagregado en 23 categorías de uso de la tierra.

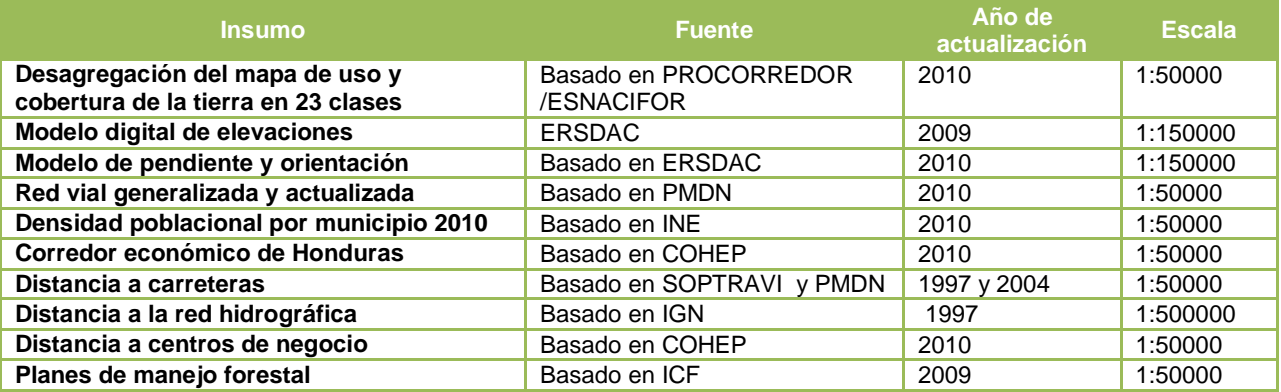

#### *Tabla 3. Base de datos cartográfica editada*

#### <span id="page-12-1"></span>**Generación del modelo GLOBIO actual a 15x15 m**

Con la información recopilada y ajustada se elaboró un modelo del estado actual de la biodiversidad con el mapa de uso/cobertura de la tierra de PROCORREDOR/ESNACIFOR con las 23 clases desagregadas y la resolución original de 15\*15 metros. Este modelo fue utilizado como material para el taller de escenarios para ilustrar la aplicabilidad del modelo y para someter a revisión los valores definidos de MSA para las categorías de uso de la tierra del área bajo estudio.

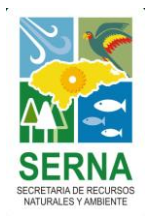

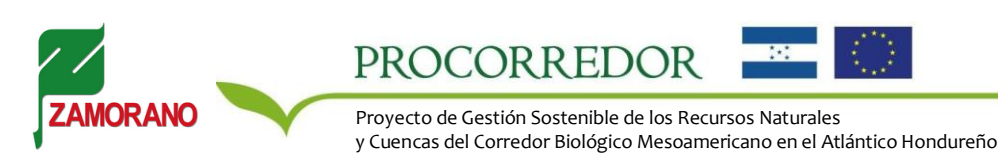

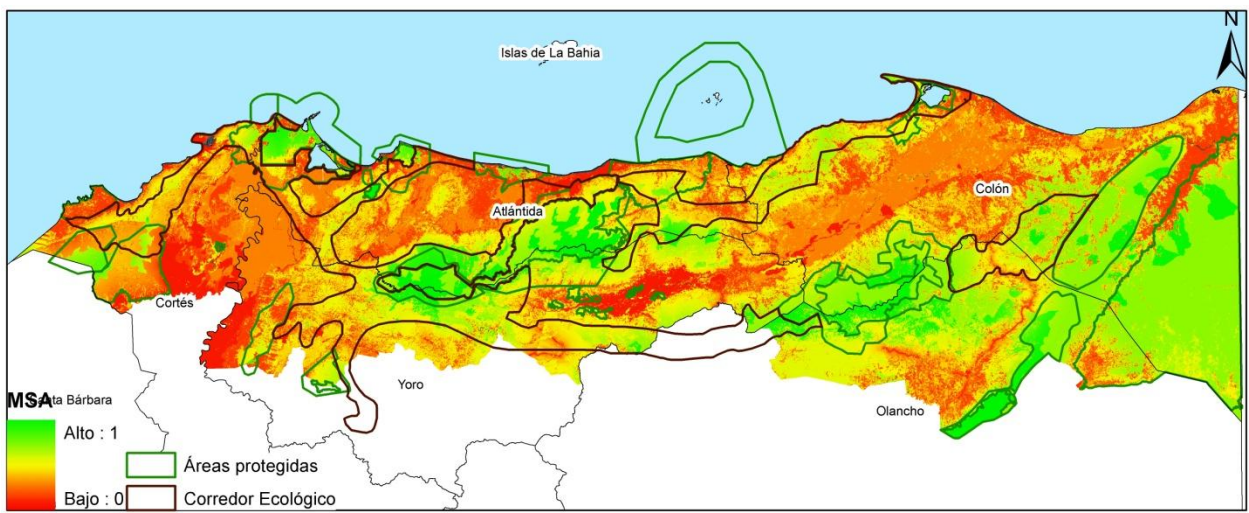

*Figura 7. Modelo actual preliminar del estado de la biodiversidad. Resolución 15\*¨15m.*

#### <span id="page-13-0"></span>**Taller de Selección de Escenarios**

Se llevó a cabo un taller que reunión a un equipo de profesionales con experiencia de trabajo en el área de estudio y conocimiento de la dinámica socioeconómica del área de PROCORREDOR con el objetivo de presentar los avances realizados hasta el momento y trabajar en la definición y selección de los escenarios prospectivos más probables para la región. El panel fue integrado por representantes de las autoridades municipales del estudio, encargados de los componentes que conforman el PROCORREDOR y representantes de las principales instituciones que actúan en el área tales como la Cámara de Comercio de Atlántida, Cámara de Turismo, FHIA y la Asociación de Ganaderos de Atlántida.

Los avances presentados ante el panel incluyeron el mapa desagregado de uso de la tierra, el primer borrador del modelo actual y la caracterización preliminar de la dinámica de los usos de la tierra y los escenarios a futuro. Las actividades aplicadas para obtener la información necesaria para completar los escenarios se muestran en el Anexo. Posteriormente se procedió a analizar la información obtenida del taller para integrarla al modelo CLUE de cambios de uso de la tierra y luego al modelo GLOBIO. Se revisó el modelo de biodiversidad preliminar integrando las observaciones recibidas, se desarrollaron las interpretaciones narrativas de los escenarios seleccionados por el panel de expertos, se caracterizaron los parámetros del modelo y se prepararon los productos finales a entregar.

#### <span id="page-13-1"></span>**Escenarios Prospectivos**

Para seleccionar y caracterizar los escenarios a futuro se utilizó la técnica del análisis prospectivo y el marco de evaluación Fuerza – Presión – Estado – Respuesta. El análisis prospectivo busca definir, evaluar, jerarquizar y seleccionar los diversos futuros posibles de un contexto, incluyendo los escenarios más probables, lógicos, deseables o indeseables para las partes involucradas (Miklos y Arroyo, 2008). La técnica se sostiene en tres estrategias esenciales: la visión de largo plazo, la cobertura integrada de los elementos que conforman el entorno y el consenso entre las visiones de los actores involucrados. Permite desarrollar escenarios alternativos para su evaluación estratégica y la planeación táctica para alcanzarlos.

El objetivo principal de la aplicación de esta técnica consistió en la construcción de escenarios hipotéticos de desarrollo socioeconómico a partir de supuestos previos en los que pudiese ser evaluada la biodiversidad en términos de la Abundancia Media de Especies (MSA). A partir de estos escenarios, los actores involucrados en las estrategias de presión y respuesta podrán identificar alternativas y sus resultados potenciales para orientar sus procesos de toma de decisiones en lo que se podría llegar a conformar en un procedimiento iterativo de optimización.

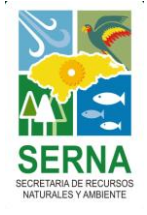

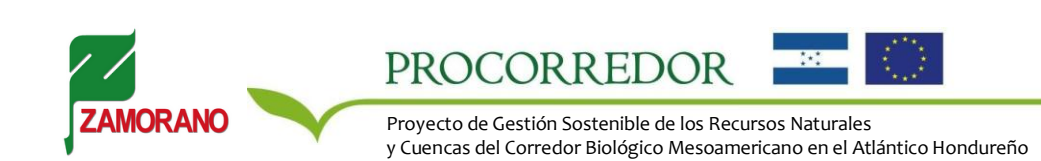

El análisis prospectivo comprendió distintas fases. (1) La identificación de los futuros posibles de acuerdo a la situación actual, seguida por (2) la ordenación y evaluación de estos estados futuros según su comportamiento con relación a alguna variable de interés. Esto requirió delimitar el sistema y el entorno comprendido por el estudio, las variables que impactan positiva o negativamente la biodiversidad y las estrategias de respuesta de los actores. Se utilizó el enfoque Fuerza Motriz – Presión – Estado – Respuesta, FPER (OECD, 1993), que relaciona las acciones o actividades generadoras de la problemática (presiones a la biodiversidad) y las fuerzas motrices detrás de estas presiones con la situación actual del recurso y sus tendencias de cambio (estado de la biodiversidad en términos del MSA) y a su vez con las acciones realizadas para atender la problemática (estrategias de respuesta) basado en la lógica de causalidad. En otras palabras, el marco permite relacionar lo que está pasando, con el efecto que tiene y las acciones emprendidas en reacción.

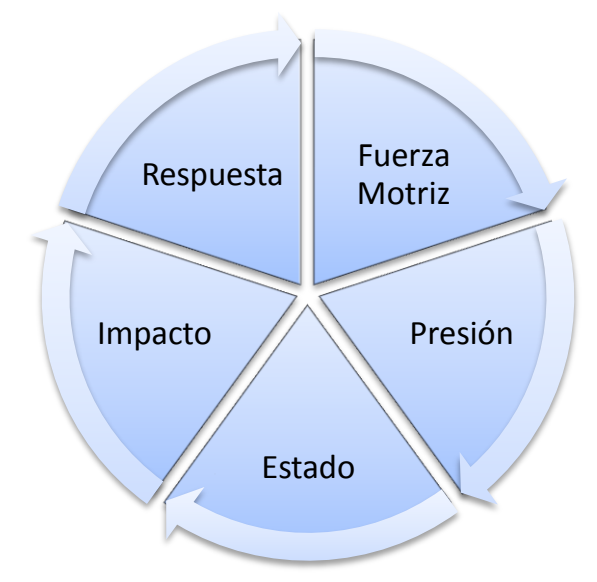

*Figura 8. Esquema del Marco FPER*

Como se mencionó anteriormente, la identificación de las estrategias de presión y respuesta y la caracterización del estado actual en el estudio tuvo un énfasis particular en los usos de la tierra y sus cambios en el tiempo, ya que los mismos comprenden la principal expresión espacial y temporal de los efectos de las distintas actividades económicas, sociales y políticas que se desarrollan en un territorio y que mayor presión ejercen sobre la biodiversidad. A su vez, los usos de la tierra definen posteriormente los impactos por las presiones de infraestructura y fragmentación con la metodología GLOBIO.

Dado que los resultados del modelo CLUE son estáticos, es decir, caracterizan un nuevo estado del territorio (una nueva configuración de los usos de la tierra en el futuro) pero no necesariamente la transición hacia el nuevo estado, se elaboró un esquema para caracterizar los estados actuales y futuros de los usos de la tierra de manera análoga a los elementos incluidos como insumos para el CLUE. El comportamiento temporal y la orientación de estos elementos determinaron el alcance del modelo. Los elementos fijos mostrados en la tabla siguiente estaban dados por las características del terreno y de los usos de la tierra, mientras que los elementos variables podían ser influenciados de diversas formas por las acciones de presión y/o de respuesta. Por otro lado, los elementos orientados de arriba hacia abajo dictaban las demandas por los usos de la tierra a partir de las necesidades de los actores mientras que aquellos orientados de abajo hacia arriba condicionaban o limitaban la distribución de estas demandas.

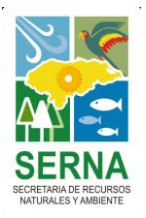

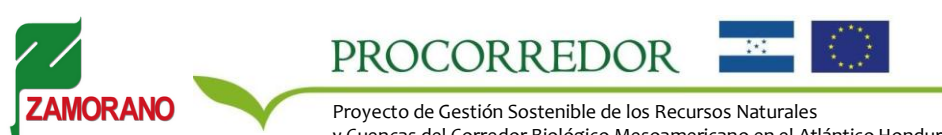

y Cuencas del Corredor Biológico Mesoamericano en el Atlántico Hondureño

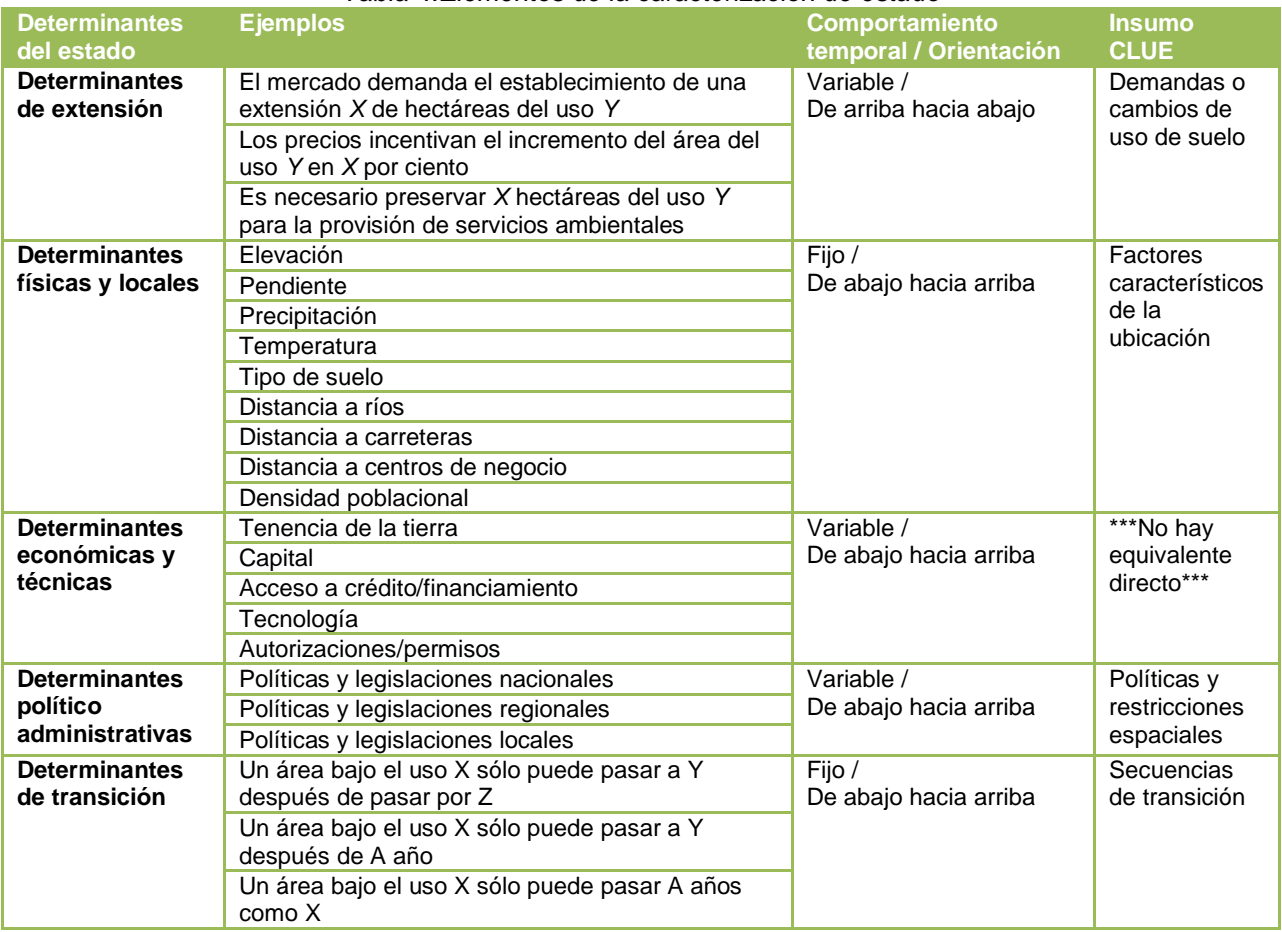

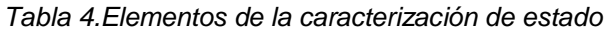

Puesto que se carece de un equivalente directo para integrar las determinantes económicas y técnicas al modelo, su impacto se reflejó de manera indirecta a través de cambios en la demanda. Lo mismo aplicó para las políticas y restricciones que no tuvieran una demarcación espacial, tales como las políticas de incentivos o impuestos. Adicionalmente, se identificaron actividades de presión y respuesta de importancia significativa para el estudio pero que no se ajustaban al esquema del modelo CLUE y para las cuales se adoptó un enfoque distinto en su integración al modelo. Esto incluye por ejemplo los cambios en la intensidad de las prácticas del uso de la tierra, modificando la relación del uso con su impacto en la biodiversidad original del área. Estos factores fueron incluidos directamente en el modelo GLOBIO a través de la modificación de los valores de MSA de las categorías de uso de suelo correspondientes.

Las presiones y respuestas identificadas para el área de estudio incluyendo las observaciones recopiladas en el taller se detallan en la tabla siguiente:

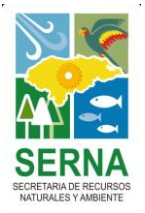

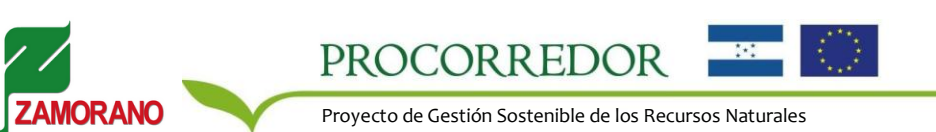

y Cuencas del Corredor Biológico Mesoamericano en el Atlántico Hondureño

|                                                                                      | i abía 5. Presiónes y respuestas para el area de influencia del proyecto                                                                                                    |                                                                                                    |
|--------------------------------------------------------------------------------------|----------------------------------------------------------------------------------------------------|----------------------------------------------------------------------------------------------------|
| <b>Presiones</b>                                                                     | Presiones identificadas por expertos                                                                                                    | Respuestas identificadas por expertos                                                                                                    |
| identificadas a                                                                      | locales para la zona de estudio                                                                                                    | <b>locales</b>                                                                                                    |
| nivel nacional                                                                       |                                                                                                    |                                                                                                    |
| <b>Crecimiento del</b><br>sector agrícola y<br>ganadero                              | · Mejora nacional e internacional de los<br>precios para productos Agrocomerciales<br>• Incremento de la exportaciones<br>Agrocomerciales<br>· Incentivos gubernamentales para el cultivo<br>de palma<br>· Desarrollo de empresas extractoras de<br>aceite de palma<br>· Desarrollo de las actividades relacionadas al<br>narcotráfico | · Programas de Producción más Limpia<br>(P+L) y Mecanismos de Desarrollo Limpio<br>(MDL)<br>• Programas de Buenas Prácticas Agrícolas<br>y Manejo Integrado de Plagas<br>• Cumplimiento de los convenios entre WWF<br>y las empresas productoras de aceite<br>palma<br>• Programa de diversificación de fincas<br>• Desarrollo de sistemas agroforestales y<br>silvopastoriles         |
| <b>Crecimiento</b><br>poblacional                                                    | • Desarrollo de asentamiento humanos en<br>zonas costeras y contiguas a la red vial<br>· Desarrollo de infraestructura vial<br>• Apertura de nuevos proyectos hidroeléctricos<br>• Crecimiento de las actividades turísticas<br>· Instalación de antenas telefónicas                                                                   | · Elaboración y cumplimiento de Planes de<br>Ordenamiento Territorial<br>· Implementación de la Estrategia Nacional<br>de Turismo Sostenible<br>• Programas de manejo integral sostenible                                                                                                    |
| Inestabilidad en<br>la tenencia de la<br>tierra                                      | · Falta de títulos de propiedad<br>· Patrón de tenencia por un dominio útil-<br>Transformación del bosque a agrícola y<br>luego en ganadería o viceversa<br>· Invasión de tierras                                                                                                    | • Fortalecimiento del catastro rural<br>· Programa de titulación de tierras y<br>seguridad en la tenencia                                                                                                    |
| <b>Explotación</b><br>forestal                                                       | • Corta y venta ilegal de la madera del bosque<br>latifoliado<br>· Incumplimiento de los planes de manejo<br>forestal y aprovechamiento forestal<br>· Incremento de la exportaciones de los<br>productos derivados de la madera                                                                                                    | · Reforestación en zonas criticas y de recarga<br>hídrica<br>• Aumentar las declaraciones de zonas de<br>protección forestal y microcuencas<br>· Servicio de captura de carbono (CO2) en el<br>marco de MDL<br>• Certificación de plantaciones forestales<br>privadas<br>• Mecanismos de pago por servicios<br>ambientales<br>• Establecimiento de sistemas forestales<br>comunitarios |
| <b>Incendios</b><br>forestales                                                       | • Incendios forestales                                                                                                    | · Programas comunitarios de protección<br>contra incendios                                                                                                    |
| Incumplimiento<br>adecuado y falta<br>de coordinación<br>de las políticas y<br>leyes | · Gestión inadecuada de los planes de<br>ordenamiento territorial<br>· Falta de aplicación estricta de las leyes<br>forestales<br>· Desequilibrio entre las leyes agrícolas y<br>forestales                                                                                                    | · Estrategias para la implementación efectiva<br>de políticas y normativas.                                                                                                    |
| <b>Desastres</b><br>naturales                                                        | • Vulnerabilidad a inundaciones                                                                                                    | · Programas de reducción de la<br>vulnerabilidad ambiental<br>· Reforestación de zonas criticas                                                                                                    |

*Tabla 5. Presiones y respuestas para el área de influencia del proyecto*

Fuente: Presiones identificadas a nivel nacional. FAO (2000) e ICF (2009).

Luego se elaboraron las hipótesis alternativas en torno al grado de variación posible de las presiones y de las respuestas en el tiempo. Las hipótesis definidas fueron las siguientes:

- H1: Las presiones resultadas de las fuerzas motrices se reducen en comparación con el nivel actual.  $\bullet$
- H2: Las presiones mantienen su nivel actual.  $\bullet$
- H3: Las presiones se intensifican en comparación con el nivel actual.

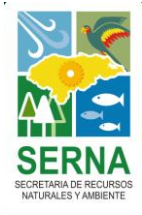

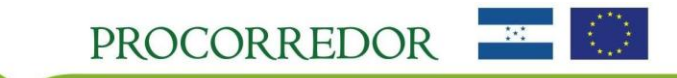

- H4: Las estrategias de respuesta se reducen en comparación con el nivel actual.
- H5: Las estrategias de respuesta se mantienen de acuerdo a nivel actual.
- H6: Las estrategias de respuesta se intensifican en comparación con el nivel actual.

Las hipótesis H1, H2 y H3 son mutuamente excluyentes, al igual que las hipótesis H4, H5 y H6. Las combinaciones de estas hipótesis dieron como resultado los posibles escenarios para la región. Durante el taller de consulta se asignaron las probabilidades esperadas para cada hipótesis y las probabilidades combinadas para cada escenario, resultando los escenarios E5, E6 y E9 los escenarios más probables.

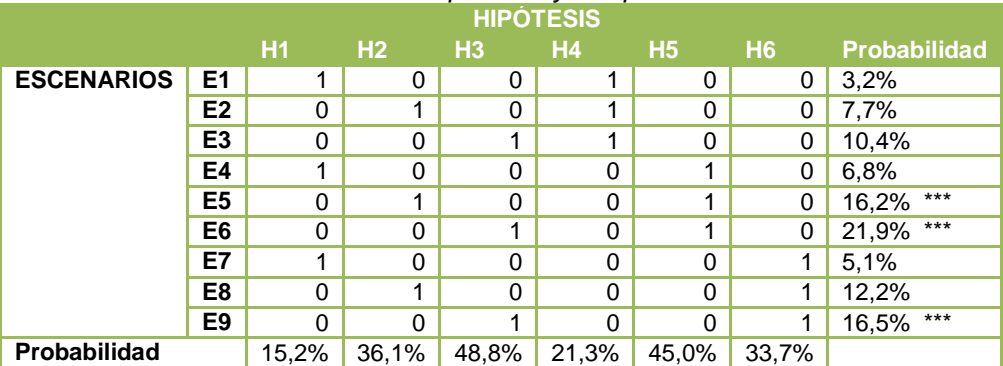

#### *Tabla 6. Escenarios posibles y sus probabilidades*

Los escenarios seleccionados se caracterizaron de la siguiente manera:

- E5: Escenario Base. Las presiones y las estrategias de respuesta mantienen las tendencias demostradas hasta el momento.
- E6: Escenario de Intensificación Productiva. Las presiones se intensifica en comparación con su nivel actual mientras que las estrategias de respuesta mantienen las tendencias demostradas hasta el momento.
- E9: Escenario con Respuestas: Las presiones se intensifican en comparación con su nivel actual mientras lo hacen también las estrategias de respuesta.

El Escenario Base E5 fue respaldado con cifras documentadas que permitieron caracterizar las tendencias de variación de los últimos años para las distintas categorías de uso de la tierra. Luego se adoptaron los supuestos sobre el cambio en el porcentaje de variación o en los valores de MSA que las categorías de uso de la tierra experimentarían en los Escenarios 6 y 9. La tabla siguiente muestra las fuentes consultadas para definir las magnitudes de los cambios históricos.

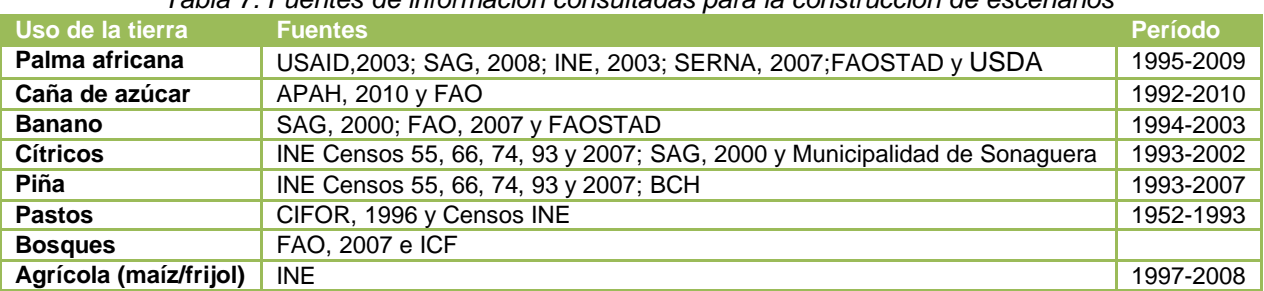

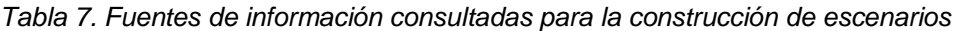

Las medidas de presión consistieron en el aumento del área ocupada por los cultivos de la tabla 7. En el Escenario 6 las tasas del Escenario 5 fueron además incrementadas en 25%. Las medidas de respuesta adicionales para el Escenario 9 consistieron en la restricción de cambios de uso de la tierra dentro de las áreas y cuencas protegidas y en el aumento en la medida de MSA para algunos usos según la tabla 5. La información consolidada fue transformada en insumos para la ejecución del modelo CLUE.

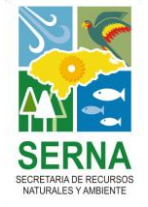

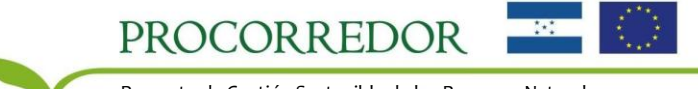

## <span id="page-18-0"></span>**PARÁMETROS**

#### <span id="page-18-1"></span>**Modelo CLUE**

Las *tablas de demanda* de uso de suelo son uno de los insumos principales para el modelo CLUE. Estas tablas indican las extensiones en unidades de área que ocupará cada uso de la tierra en cada uno de los años sucesivos de la modelación. Es decir, describen cómo se distribuirá el área total bajo estudio entre las distintas clases o categorías de uso de la tierra que contiene, y cómo la extensión de las mismas varía en el tiempo hasta alcanzar la configuración final del escenario. Constituyen la representación cuantitativa de los escenarios proyectados.

Las siguientes tablas muestran las demandas para los escenarios considerados en el estudio. Las cifras o porcentajes de variación de cada columna se determinaron a partir de las descripciones narrativas, las variaciones históricas registradas y los supuestos de cada escenario. Las categorías de uso de la tierra no son las mismas que las del modelo GLOBIO (como se verá más adelante) sino que se encuentran agregadas debido a que la información disponible para la caracterización de los escenarios también se encontró de forma agregada y en ciertos casos no permitió tratar a cada uso de la tierra por separado. Por ejemplo, todos los tipos de bosque se unieron en una sola categoría llamada únicamente "Bosque". Los cultivos de piña, cítrico y banano también fueron agrupados. Se construyó una categoría llamada "Otros" que agrupa las categorías de uso de la tierra que experimentan poca o ninguna variación, además de las categorías de cuerpos de agua que no son evaluadas en la metodología GLOBIO y se mantiene constante a través del período de modelación. En el estudio esta categoría incluye los suelos minerales, bancos de arena y lagos y lagunas. Las figuras posteriores ilustran las tendencias de cambio en las categorías de uso de la tierra para cada escenario. Nótese que en el Escenario 5 la tasa de crecimiento de los cultivos de palma es constante debido a que se proyectan las tasas observadas en el pasado, mientras que en los Escenarios 6 y 9 la tasa es más baja a partir del año 2020 ya que se asumió que el crecimiento efectivo de estos cultivos se desaceleraría relativamente después del período de auge en que se encuentra actualmente.

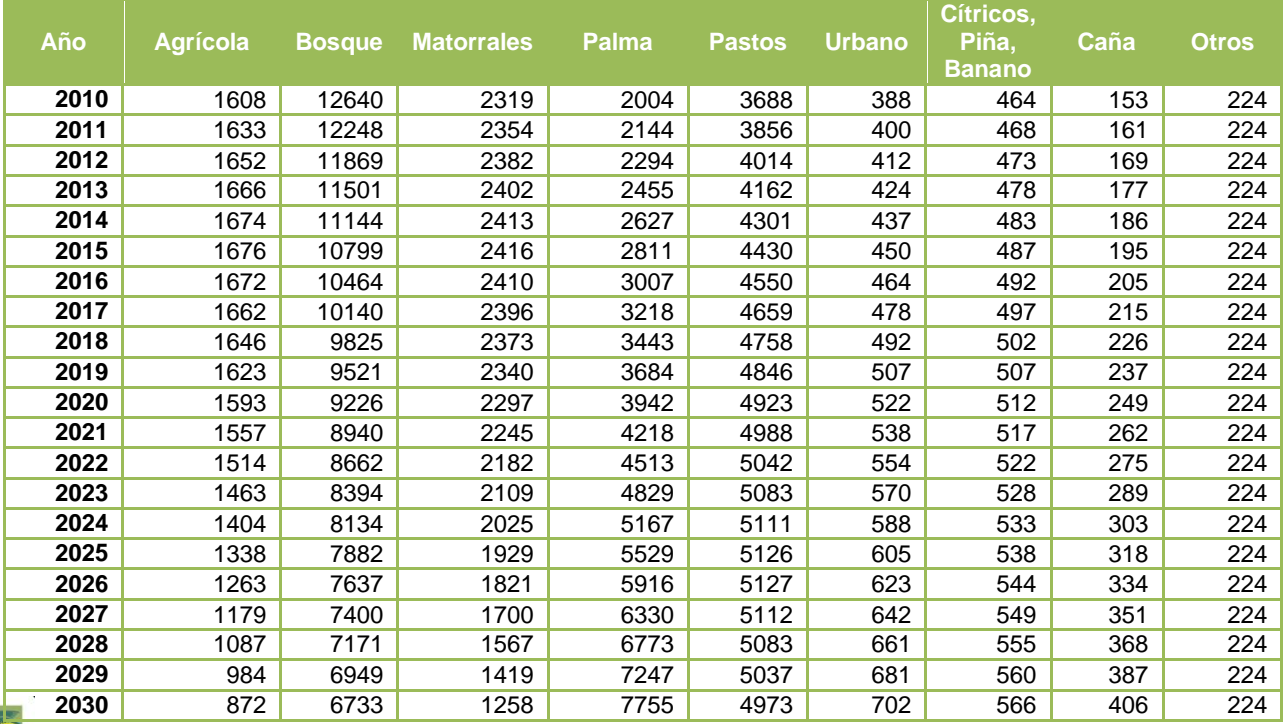

#### *Tabla 8. Tabla de demanda. Escenario 5*

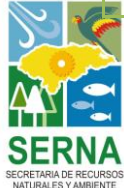

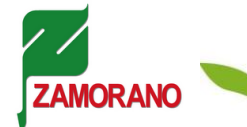

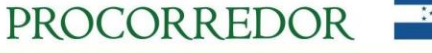

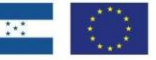

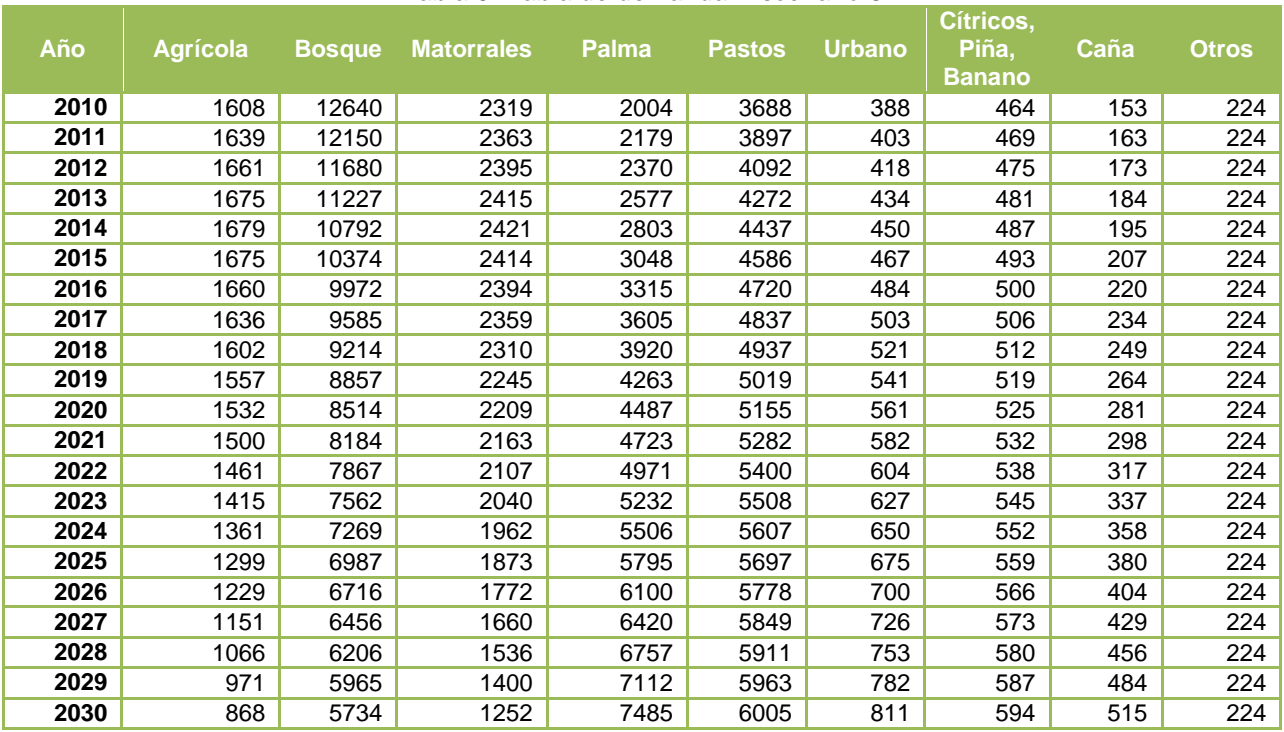

#### *Tabla 9. Tabla de demanda. Escenario 6*

*Tabla 10. Tabla de demanda. Escenario 9*

| Año  | <b>Agrícola</b> | <b>Bosque</b> | <b>Matorrales</b> | Palma | <b>Pastos</b> | <b>Urbano</b> | Cítricos,<br>Piña, | Caña | <b>Otros</b> |
|------|-----------------|---------------|-------------------|-------|---------------|---------------|--------------------|------|--------------|
|      |                 |               |                   |       |               |               | <b>Banano</b>      |      |              |
| 2010 | 1608            | 12640         | 2319              | 2004  | 3688          | 388           | 464                | 153  | 224          |
| 2011 | 1624            | 12248         | 2342              | 2179  | 3836          | 403           | 469                | 163  | 224          |
| 2012 | 1634            | 11869         | 2355              | 2370  | 3971          | 418           | 475                | 173  | 224          |
| 2013 | 1636            | 11501         | 2358              | 2577  | 4094          | 434           | 481                | 184  | 224          |
| 2014 | 1631            | 11144         | 2351              | 2803  | 4203          | 450           | 487                | 195  | 224          |
| 2015 | 1618            | 10799         | 2333              | 3048  | 4299          | 467           | 493                | 207  | 224          |
| 2016 | 1598            | 10464         | 2304              | 3315  | 4380          | 484           | 500                | 220  | 224          |
| 2017 | 1569            | 10140         | 2262              | 3605  | 4446          | 503           | 506                | 234  | 224          |
| 2018 | 1532            | 9825          | 2208              | 3920  | 4497          | 521           | 512                | 249  | 224          |
| 2019 | 1485            | 9521          | 2141              | 4263  | 4530          | 541           | 519                | 264  | 224          |
| 2020 | 1461            | 9226          | 2106              | 4487  | 4618          | 561           | 525                | 281  | 224          |
| 2021 | 1430            | 8940          | 2062              | 4723  | 4698          | 582           | 532                | 298  | 224          |
| 2022 | 1394            | 8662          | 2010              | 4971  | 4768          | 604           | 538                | 317  | 224          |
| 2023 | 1352            | 8394          | 1949              | 5232  | 4829          | 627           | 545                | 337  | 224          |
| 2024 | 1304            | 8134          | 1880              | 5506  | 4881          | 650           | 552                | 358  | 224          |
| 2025 | 1249            | 7882          | 1801              | 5795  | 4923          | 675           | 559                | 380  | 224          |
| 2026 | 1189            | 7637          | 1714              | 6100  | 4956          | 700           | 566                | 404  | 224          |
| 2027 | 1121            | 7400          | 1616              | 6420  | 4979          | 726           | 573                | 429  | 224          |
| 2028 | 1047            | 7171          | 1509              | 6757  | 4991          | 753           | 580                | 456  | 224          |
| 2029 | 966             | 6949          | 1392              | 7112  | 4993          | 782           | 587                | 484  | 224          |
| 2030 | 877             | 6733          | 1265              | 7485  | 4985          | 811           | 594                | 515  | 224          |

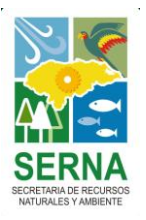

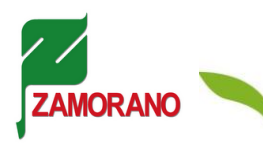

PROCORREDOR ζ.

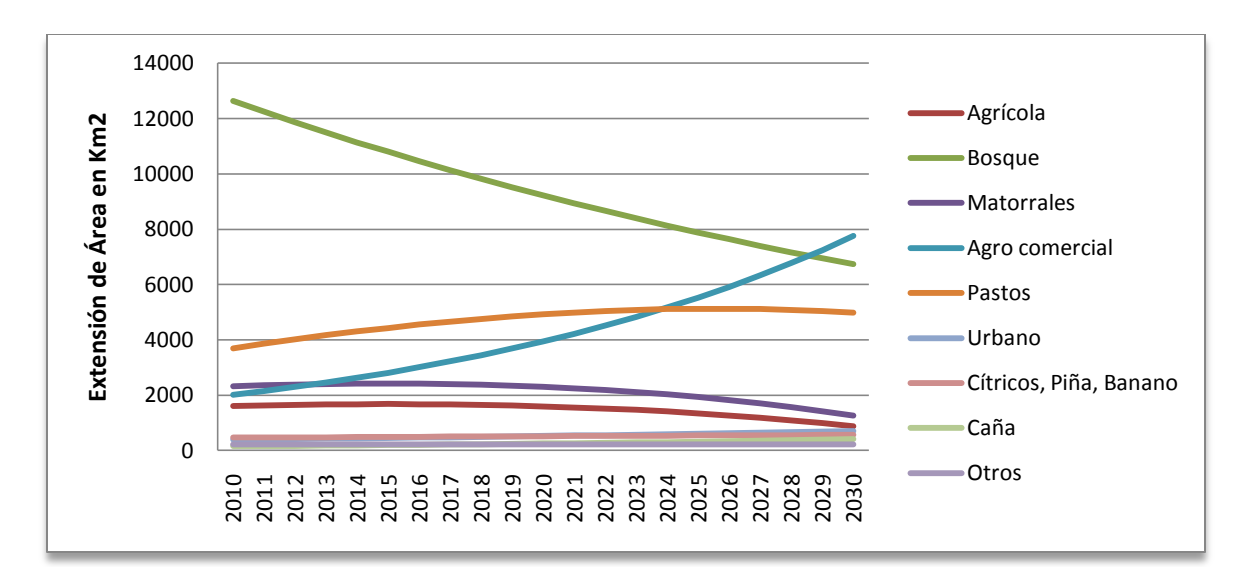

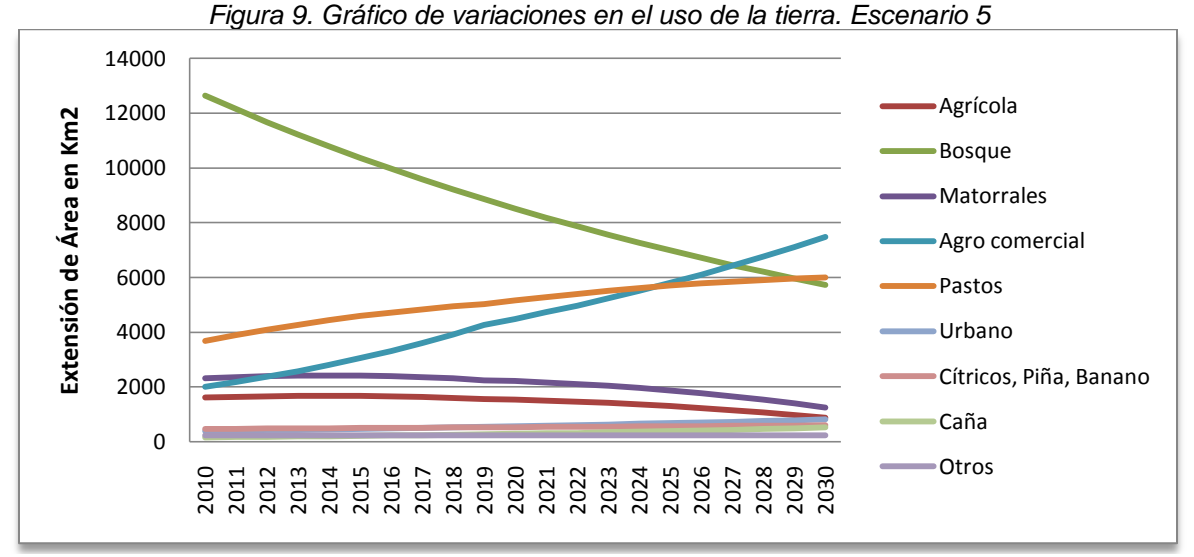

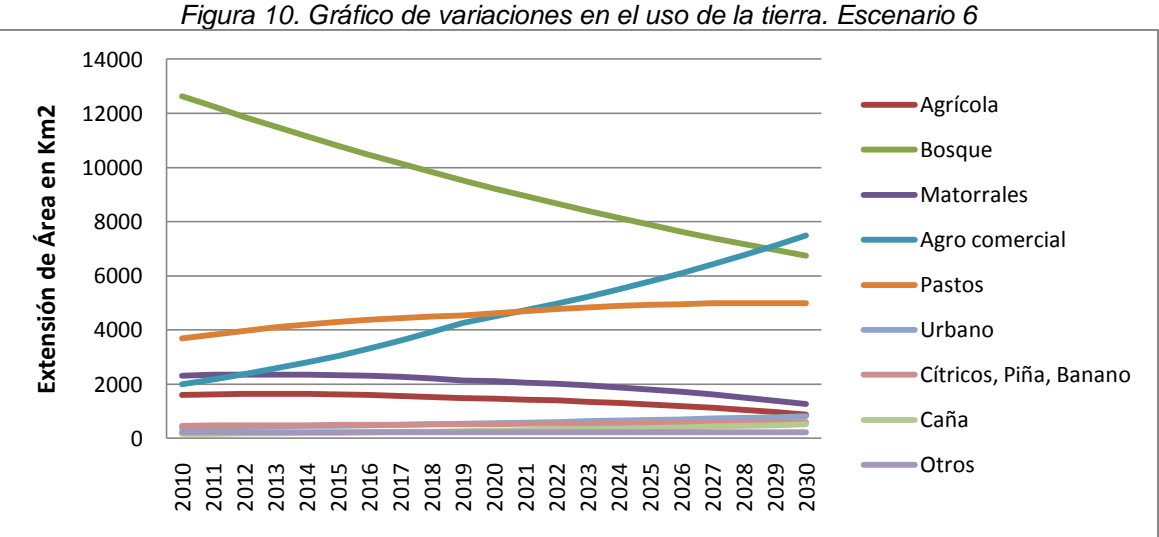

*Figura 11. Gráfico de variaciones en el uso de la tierra. Escenario 9*

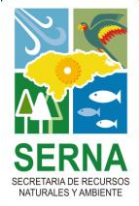

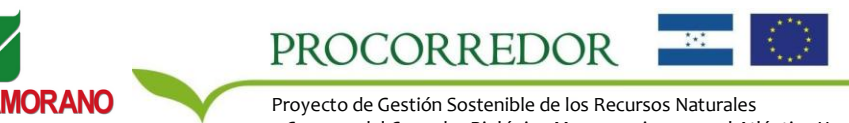

y Cuencas del Corredor Biológico Mesoamericano en el Atlántico Hondureño

Una vez ejecutado el modelo CLUE, se desagregaron las clases compuestas para asignarle a cada una su valor correspondiente de MSA.

El *análisis de regresión* permitió determinar qué factores geográficos, climáticos, poblacionales y de accesibilidad son determinantes en la ocurrencia de cada uno de los usos de la tierra del área. Por lo tanto, permitió determinar según las características de cada pixel o unidad de área qué uso es más probable que allí se establezca. En el análisis se utilizaron las capas de información espacial de los factores como variables independientes y cada una de las categorías de uso de la tierra en forma de variables binarias de ocurrencia/no ocurrencia como variables dependientes en un modelo de regresión logística binaria. Los coeficientes resultados de la regresión se utilizaron en el modelo para calcular la probabilidad de ocurrencia de los distintos usos de la tierra en cada unidad de área y asignar a cada pixel el uso con mayor probabilidad en las iteraciones sucesivas. Los coeficientes de los factores integrados en la regresión en este estudio al 95% de confianza se muestran en la tabla siguiente.

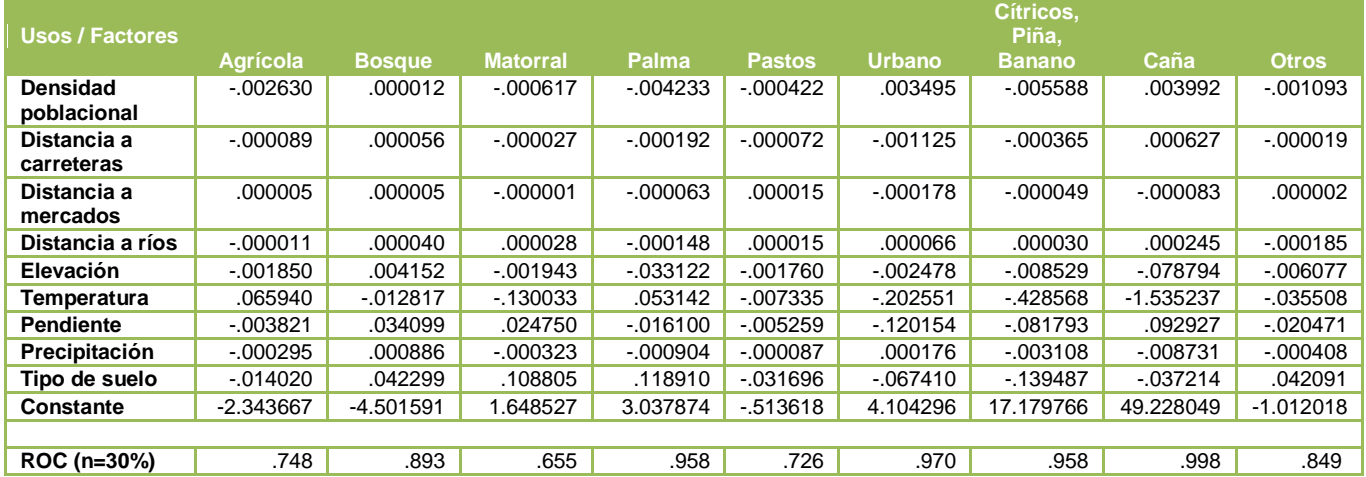

#### *Tabla 11. Resultados del análisis de regresión*

Para comprobar la solidez de la inferencia de las regresiones a partir de los datos disponibles se realizó un análisis de curva COR de las probabilidades predichas. Se buscaban valores de área bajo la curva mayores a 0.5, lo cual resultó positivo para todos los usos.

Las *matrices de conversión* indican las conversiones entre un uso de la tierra y otro que son permitidas de forma inmediata en un solo período de tiempo por unidad de área. Es decir, indican si un pixel bajo un uso *a* (el uso de la fila) puede o no convertirse directamente al uso *b* (el uso de la columna). Esta característica del modelo permite restringir las conversiones que no ocurren naturalmente de forma directa y recrear las secuencias naturales de transición entre usos. En este caso, se determinó que todas las conversiones entre categorías eran posibles, ya que las mismas no estaban diferenciadas entre sí por categorías de transición. Por lo tanto, las celdas de la matriz cruzada se rellenaron en su totalidad con valores "1". Esta configuración no varía entre escenario, por lo cual para los tres casos se utilizó la misma matriz.

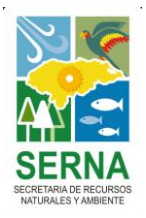

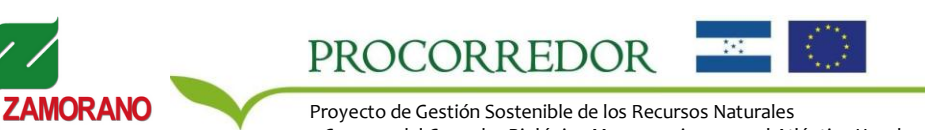

y Cuencas del Corredor Biológico Mesoamericano en el Atlántico Hondureño

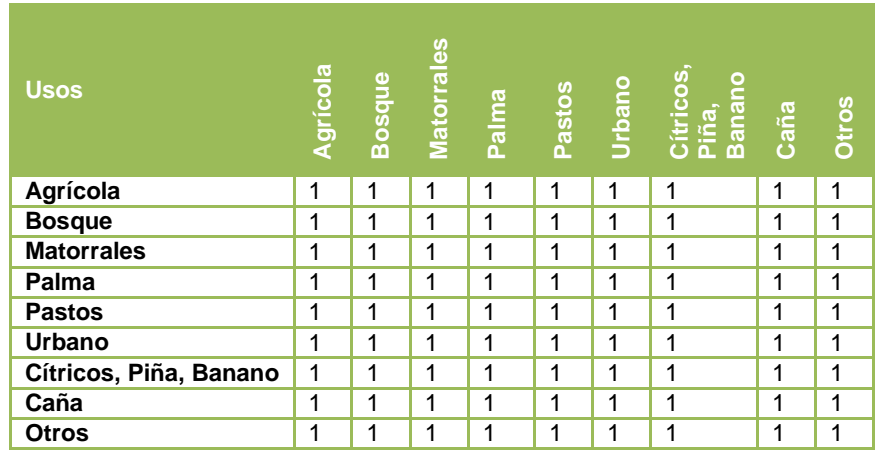

*Tabla 12. Matriz de conversión*

Las *elasticidades de conversión* actúan como una medida de la reversibilidad de las conversiones de usos de la tierra. Varían en un rango entre 0 y 1, donde 0 indica que la conversión es fácilmente reversible, es decir que el uso puede ser movido fácilmente de un lugar a otro, mientras que 1 indica que la conversión es difícilmente reversible, o en otras palabras que el uso es más difícil de reubicar. Los valores altos están asociados con alta inversión de tiempo y/o capital en la instalación de un uso. Dada la estructura de la fórmula de probabilidad total que utiliza el modelo para asignar un uso de la tierra a cada unidad de área, los valores altos de elasticidad aumentan el peso de la preferencia de un área para mantener el uso de suelo en el que ya se encuentra. En el estudio, se asignaron los valores de elasticidad indicados en la tabla siguiente:

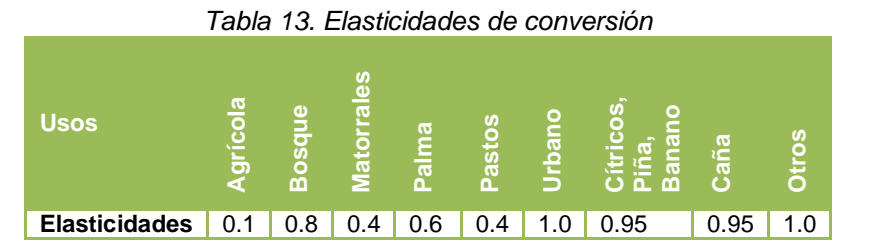

Los usos de alta inversión de capital como las zonas urbanas y los cultivos agrocomerciales de exportación reciben un valor alto, al igual que los usos de bosque que requieren un período considerable de tiempo para su establecimiento y no pueden ser fácilmente reubicados en áreas nuevas. Lo contrario sucede para los usos más móviles como la agricultura tradicional o los pastizales.

Finalmente, en la interfaz del modelo CLUE fue necesario definir una serie de parámetros sobre las características de los archivos que estaban siendo utilizados, las modalidades de modelación activadas, el nivel de error esperado y el formato de los resultados. Estos parámetros se definieron utilizando la guía del programa. Los valores empleados en las modelaciones se muestran en Tabla 14. Con relación a la "variable de iteración" o nivel de error tolerable (línea 12), se utilizó la combinación que mejor funcionó con los escenarios evaluados. En este caso se determinó como el nivel de error tolerable un 5% de diferencia absoluta total entre las demandas estimadas en las tablas de demanda y las demandas asignadas efectivamente en el modelo. También se determinó entre un 20% y 25% de diferencia absoluta máxima tolerable en la asignación de área para una sola categoría de uso. En la modelación del escenario 9 fue necesario incrementar en nivel de error permisible dadas las restricciones adicionales impuestas al modelo. Esto para permitir al sistema encontrar una solución. Los valores que se utilicen en modelaciones futuras dependerán de los requerimientos particulares de que presenten cada una de ellas.

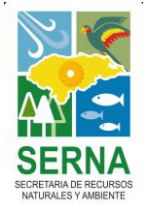

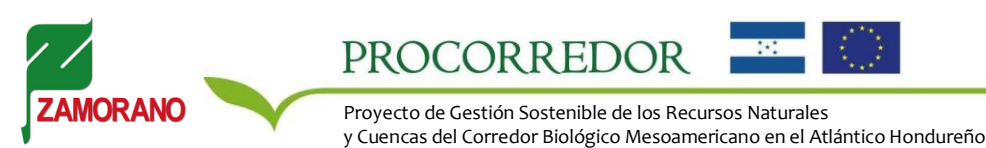

| Línea        | <b>Descripción</b>                                               | <b>Valores</b>                      |
|--------------|------------------------------------------------------------------|-------------------------------------|
| 1            | Número de tipos de uso de la tierra                              | 9                                   |
| $\mathbf{2}$ | Número de regiones                                               |                                     |
| 3            | Número máximo de variables independientes en una ecuación        | 9                                   |
| 4            | Número total de factores de presión                              | 9                                   |
| 5            | Número de filas                                                  | 1839                                |
| 6            | Número de columnas                                               | 6222                                |
| 7            | Área de celda                                                    | 0.36 (hectáreas)                    |
| 8            | Coordenada X                                                     | 341933.843750                       |
| 9            | Coordenada Y                                                     | 1662189.625000                      |
| 10           | Códigos de los tipos de uso de la tierra                         | 012345678                           |
| 11           | Valores de las elasticidades de conversión                       | 0.1 0.8 0.4 0.6 0.4 1.0 0.9 0.9 1.0 |
| 12           | Variables de iteración                                           | 0 5 20 (E5 y E6) / 0 5 25 (E9)      |
| 13           | Año de inicio y finalización de la simulación                    | 2010 2030                           |
| 14           | Número y código de los factores de presión dinámicos             | 0                                   |
| 15           | Selección del formato de los archivos de resultado               |                                     |
| 16           | Selección del la modalidad de regresiones específicas por región | 0                                   |
| 17           | Selección del modo de inicio de la historia de uso de la tierra  | 0                                   |
| 18           | Selección del cálculo de vecindad                                | 0                                   |
| 19           | Adición de las preferencias específicas de ubicación             | $\Omega$                            |
| 20           | Parámetro de iteración opcional                                  | Ninguno (por defecto)               |

*Tabla 14. Parámetros principales del modelo CLUE*

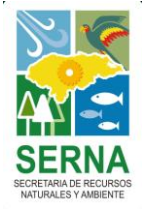

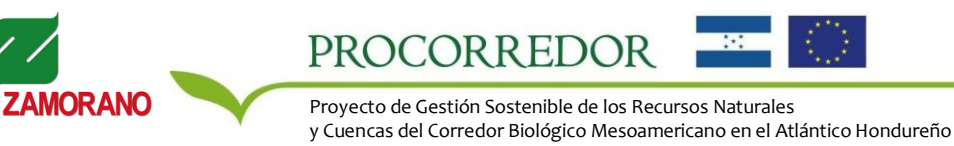

#### <span id="page-24-0"></span>**Modelo GLOBIO**

Todos los insumos fueron procesados en formato *raster* pues el producto final consistió en la multiplicación de las distintas capas de impacto. Se utilizó como insumos el mapa local de uso de la tierra (ya fuese el mapa de PROCORREDOR/ESNACIFOR o los mapas resultados del modelo CLUE) y extracciones del mapa nacional de carreteras y caminos, densidad poblacional y ecosistemas.

Para estimar el impacto de la presión de *Infraestructura* se generó un mapa de distancia a carreteras incluyendo las carreteras primarias, secundarias y vecinales, senderos en áreas naturales y vías de acceso a los proyectos hidroeléctricos (estos últimos únicamente para el departamento de Atlántida), el cual se combinó con los mapas de densidad poblacional y uso de la tierra para asignar los valores de biodiversidad remanente (MSA) correspondientes a las categorías de la Tabla 1. Para estimar el impacto por la presión de *Fragmentación* se mapearon los parches de área natural aislados que colindan con carreteras u otros usos no naturales. Se estimó el tamaño de cada parche y se asignaron los valores de MSA según la Tabla 1. El fenómeno de *Cambio climático*, dada su escala, fue tratado como una variable exógena, con un comportamiento derivado de modelos globales independientes de los escenarios locales. Para esta presión se seleccionaron las pendientes correspondientes a los ecosistemas propios de la zona y el cambio de temperatura esperado para el año del estudio (con base en el modelo IMAGE) para aplicar la ecuación de la Tabla de referencia y obtener los valores de MSA. La presión de *deposición de Nitrógeno* no fue evaluada debido a la falta de información suficientemente detallada a nivel local para cuantificar la deposición y carga crítica de Nitrógeno, y siendo que la información derivada de modelos globales indicaba que no hay acumulación de excedente en el área. Para la presión de *Uso de la tierra* en el estado actual se utilizó como insumo el mapa de uso de la tierra elaborado por ESNACIFOR para el área de influencia de PROCORREDOR a una resolución de 15\*15 metros. La tabla 15 muestra las categorías de uso de la tierra contenidas en el mapa original para el área de influencia y las clases adicionales que fueron desagregadas en la etapa de procesamiento:

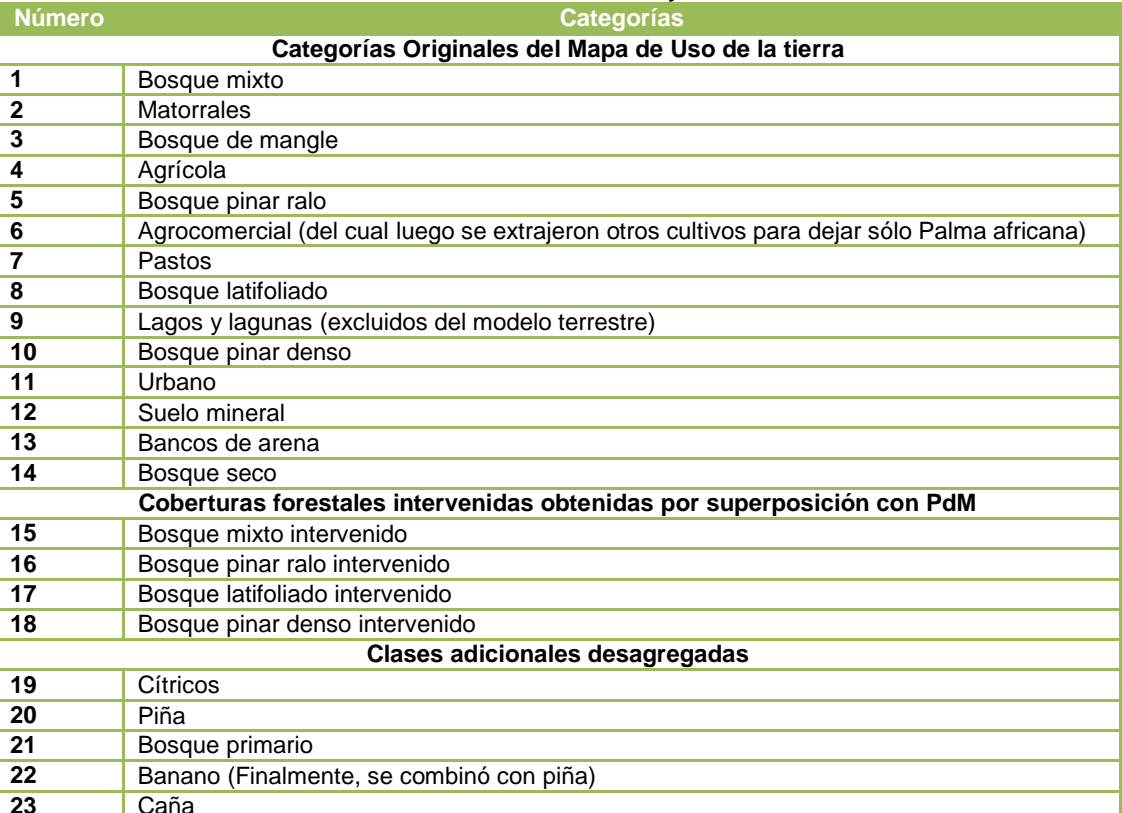

#### *Tabla 15. Clases de Uso de la tierra y Valores de MSA*

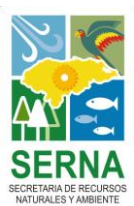

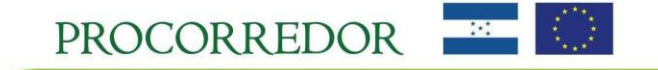

A cada una de estas categorías le fue asignado un valor de MSA con base en los valores definidos para las categorías globales en Alkemade *et al,* ajustándolos en función a las características propias de cada categoría y su impacto en la biodiversidad original del área. Con estos valores se ejecutó la primera versión del estado actual de la biodiversidad a una resolución de 15\*15 metros. Posteriormente, las categorías fueron reagrupadas en la nueva clasificación que permitió ejecutar el modelo CLUE de cambios de uso de suelo. La siguiente tabla muestra los códigos y nominaciones de ambas categorías y sus valores de biodiversidad remanente (MSA) expresados en porcentaje.

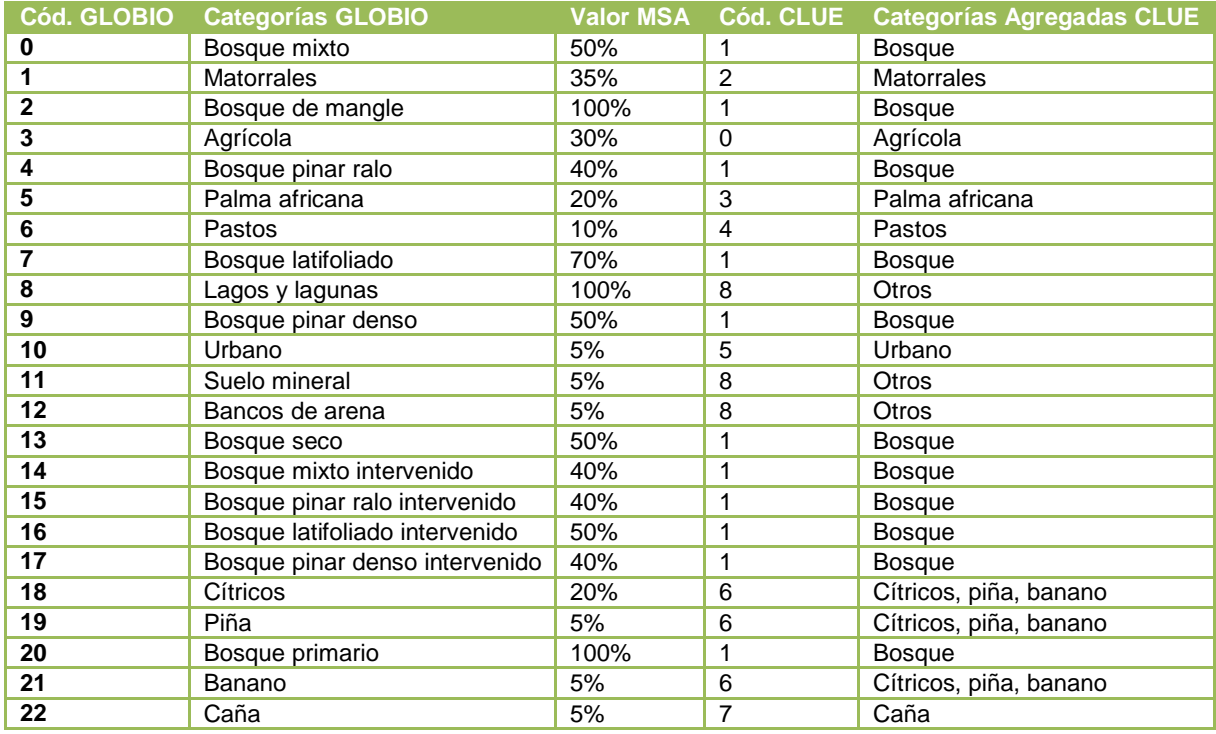

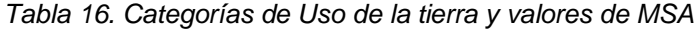

Para estimar el impacto final y la biodiversidad remanente se combinaron las capas de impacto según la fórmula:

MSARemanente = MSAUsoSuelo \* MSAInfraestructura \* MSAFragmentación \* MSAC.climático \* MSADeposiciónN

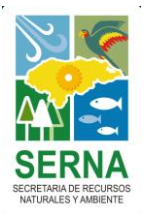

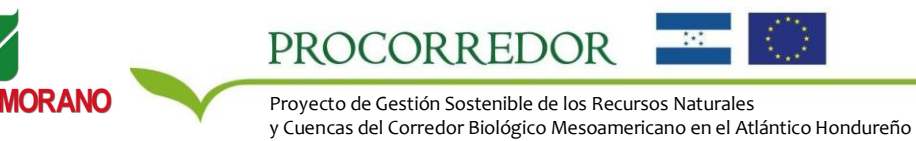

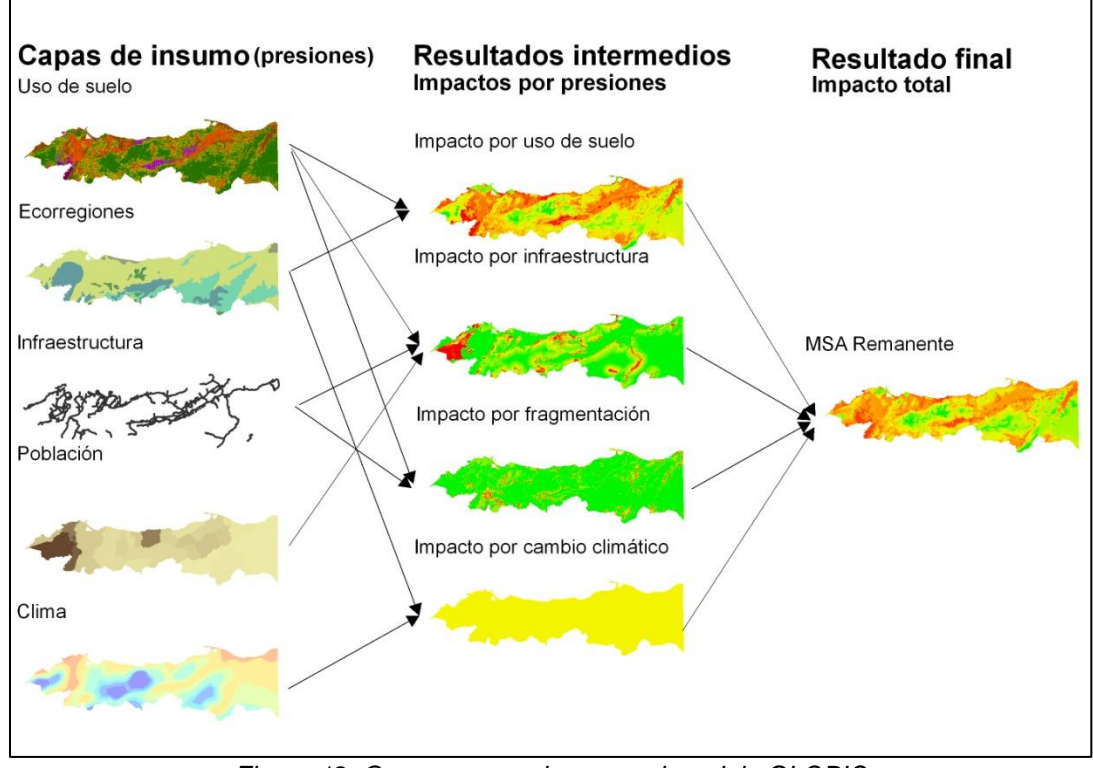

*Figura 12. Capas necesarias para el modelo GLOBIO*

#### <span id="page-26-0"></span>**Modelos GLOBIO a futuro**

Para implementar la metodología GLOBIO con los resultados de los escenarios prospectivos y los mapas de uso de suelo obtenidos del modelo CLUE se siguió la misma metodología que en la modelación del estado actual. Únicamente fue necesario realizar la estimación a futuro de las capas de impacto y la nueva combinación espacial de capas. El impacto por *Uso de la tierra* se proyectó asignando los valores de MSA a la nueva configuración de los mapas de uso de suelo resultados del modelo CLUE. El impacto por *Infraestructura* se proyectó integrando los mapas de uso de suelo con actualizaciones sobre la ubicación de las carreteras. El impacto por *Fragmentación* se actualizó recalculando las nuevas ubicaciones y tamaños de los parches de área natural aislada según los escenarios. Finalmente el impacto por *Cambio Climático* se actualizó tomando del modelo global IMAGE la información de temperatura y pendiente correspondiente a los años de proyección de los escenarios para realizar los cálculos del MSA.

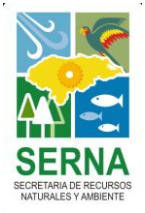

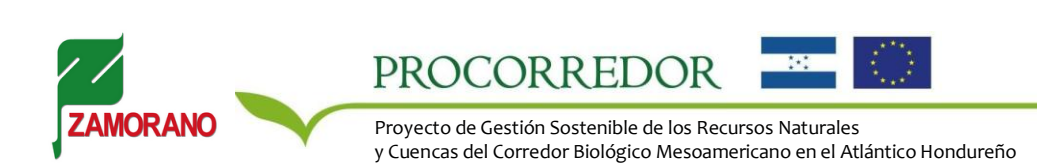

## <span id="page-27-0"></span>**RESULTADOS**

#### <span id="page-27-1"></span>**Modelo CLUE**

El modelo CLUE permitió obtener los cambios de uso de la tierra esperados en los tres escenarios para el año 2030 con base en el mapa de uso de la tierra de PROCORREDOR de 2010. La Figura 13 muestra el mapa con la clasificación desagregada utilizado como base y los tres mapas resultados de la modelación para el Escenario Base de proyección de las tendencias actuales de presión y respuesta (E5), el Escenario de Intensificación Productiva (E6) que asume un desarrollo del sector Palma aún mayor al observado en las últimas dos décadas y el Escenario de Intensificación Productiva con Respuestas (E9) que asume la incorporación de estrategias adicionales de protección ambiental para mitigar los efectos de la intensificación.

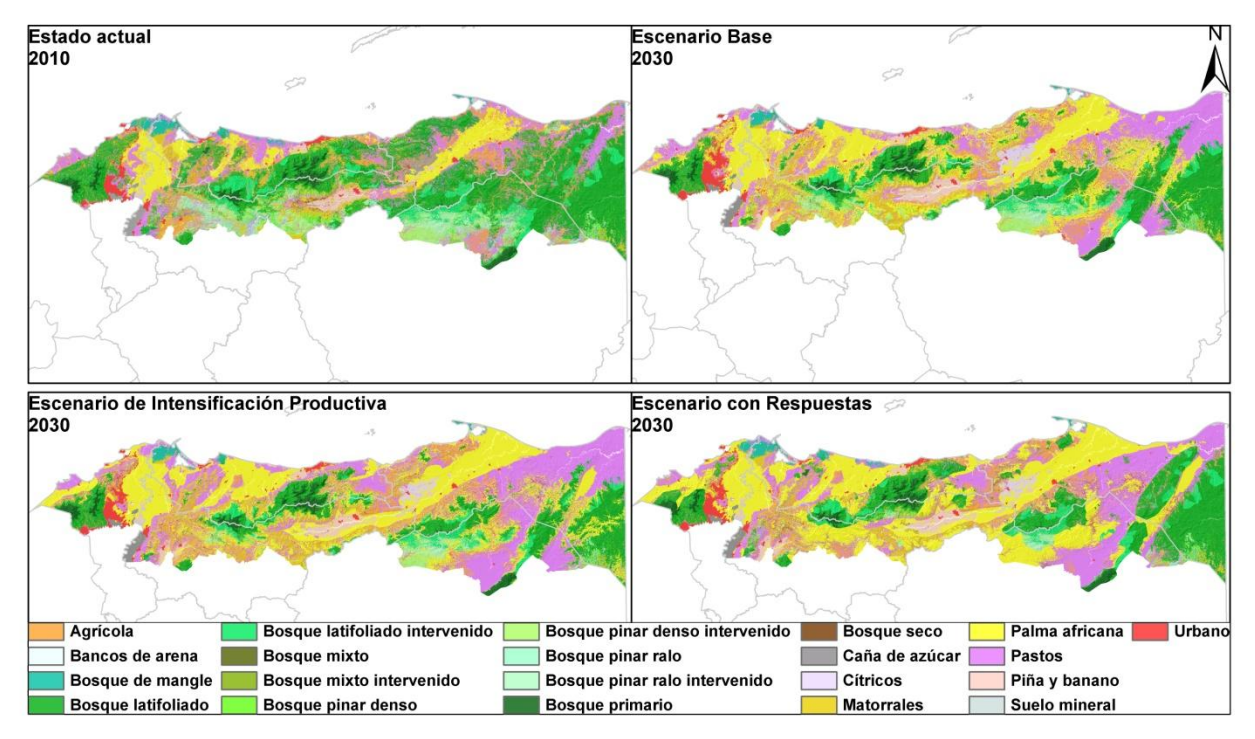

*Figura 13. Usos de la tierra en el área de influencia de PROCORREDOR para los 4 escenarios.*

Los resultados difieren de las cifras de las tablas de demanda según el nivel de error o desviación determinado como aceptable en cada escenario dentro de los parámetros del CLUE. La Tabla 17 presenta la distribución porcentual del área de influencia de PROCORREDOR entre sus categorías de uso de la tierra en el estado actual y los tres escenarios modelados. También se presentan las diferencias de los escenarios en comparación con el estado actual.

La situación actual muestra que la mayor parte del área se encuentra cubierta por bosque latifoliado (33.35%), pastos (15.81%), matorrales (9.94%) y el cultivo de palma africana (8.59%, categoría "Palma"). Estos usos son de gran importancia para el territorio, el primero por los bienes y servicios ecosistémicos que prestan las áreas que conservan su cobertura boscosa incluyendo los beneficios derivados del turismo, los segundos por tratarse de las principales actividades productivas de los habitantes de la zona. Otros usos de relevancia ecológica y económica aunque de menor extensión son los distintos tipos de cobertura boscosa, los bosques intervenidos cuya madera es aprovechada bajo el sistema de planes de manejo y los cultivos de caña de azúcar, piña, banano y cítricos.

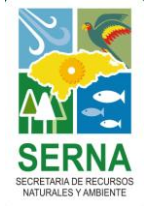

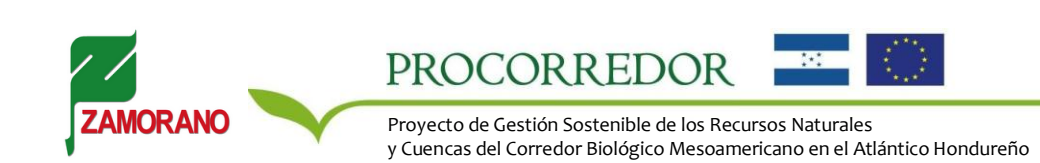

| a.o.a. <i>.</i> o.a. o oa.po.a.a. p |               |          |                            |                        |            |                      |            |  |
|-------------------------------------|---------------|----------|----------------------------|------------------------|------------|----------------------|------------|--|
|                                     | <b>Estado</b> |          | <b>Escenario Base 2030</b> | <b>Escenario de</b>    |            | <b>Escenario con</b> |            |  |
|                                     | Actual 2010   |          |                            | <b>Intensificación</b> |            | <b>Respuestas</b>    |            |  |
| <b>USO DE LA TIERRA</b>             | Area          | Area     | Diferencia                 | Area                   | Diferencia | Area                 | Diferencia |  |
| Bosque mixto                        | 0.07%         | 0.06%    | 0.00                       | 0.06%                  | $-0.01$    | 0.02%                | $-0.05$    |  |
| <b>Matorrales</b>                   | 9.94%         | 6.59%    | $-3.35$                    | 6.24%                  | $-3.70$    | 5.52%                | $-4.42$    |  |
| Bosque de mangle                    | 1.30%         | 0.69%    | $-0.61$                    | 0.69%                  | $-0.61$    | 1.09%                | $-0.21$    |  |
| Agrícola                            | 6.89%         | 3.64%    | $-3.25$                    | 3.62%                  | $-3.27$    | 4.16%                | $-2.73$    |  |
| Bosque pinar ralo                   | 2.94%         | 0.80%    | $-2.14$                    | 0.50%                  | $-2.43$    | 0.70%                | $-2.23$    |  |
| Palma / Palma africana              | 8.59%         | 30.61%   | 22.02                      | 32.46%                 | 23.87      | 33.58%               | 24.99      |  |
| Pastos                              | 15.81%        | 20.74%   | 4.93                       | 25.42%                 | 9.62       | 20.90%               | 5.09       |  |
| Bosque latifoliado                  | 33.35%        | 17.69%   | $-15.66$                   | 13.96%                 | $-19.39$   | 18.41%               | $-14.94$   |  |
| Bosque pinar denso                  | 2.17%         | 0.91%    | $-1.26$                    | 0.50%                  | $-1.67$    | 0.66%                | $-1.50$    |  |
| Urbano                              | 1.66%         | 3.04%    | 1.37                       | 3.31%                  | 1.64       | 2.86%                | 1.19       |  |
| Suelo mineral                       | $0.00\%$      | $0.00\%$ | 0.00                       | 0.00%                  | 0.00       | 0.00%                | 0.00       |  |
| Bancos de arena                     | 0.30%         | 0.30%    | 0.00                       | 0.30%                  | 0.00       | 0.30%                | 0.00       |  |
| Bosque seco                         | 0.23%         | 0.00%    | $-0.23$                    | $0.00\%$               | $-0.23$    | 0.03%                | $-0.20$    |  |
| Bosque mixto intervenido            | 0.08%         | 0.08%    | 0.00                       | 0.08%                  | 0.00       | 0.01%                | $-0.07$    |  |
| Bosque pinar ralo intervenido       | 3.00%         | 1.80%    | $-1.20$                    | 1.25%                  | $-1.75$    | 0.57%                | -2.44      |  |
| Bosque latifoliado intervenido      | 6.23%         | 4.68%    | $-1.55$                    | 3.66%                  | $-2.57$    | 3.86%                | $-2.37$    |  |
| Bosque pinar denso intervenido      | 2.53%         | 1.60%    | $-0.93$                    | 1.00%                  | $-1.53$    | 0.23%                | $-2.30$    |  |
| Cítricos                            | 0.64%         | 0.89%    | 0.25                       | 0.69%                  | 0.05       | 0.89%                | 0.25       |  |
| Piña y banano                       | 1.35%         | 1.98%    | 0.64                       | 1.85%                  | 0.51       | 1.76%                | 0.42       |  |
| Bosque primario                     | 2.27%         | 2.22%    | $-0.05$                    | 2.22%                  | $-0.05$    | 2.24%                | $-0.03$    |  |
| Caña de azúcar                      | 0.66%         | 1.68%    | 1.02                       | 2.19%                  | 1.53       | 2.22%                | 1.57       |  |

*Tabla 17. Área ocupada por uso de la tierra - Diferencias entre escenarios y el estado actual*

Los resultados de la modelación del Escenario Base (E5) muestran que, de continuarse las tendencias actuales la región experimentaría una reducción de la cobertura forestal hasta en 15.6 puntos porcentuales en el caso de bosque latifoliado, que pasaría a ocupar un 17.69% del área total. Las otras coberturas boscosas también se verían reducidas. Esto debido a la expansión de las tierras productivas dedicadas a los cultivos agrocomerciales de exportación, principalmente el cultivo de palma africana que aumentaría en 22.02 puntos porcentuales (22.02% del área total) y de las tierras de pastizales dedicadas a la ganadería que aumentarían 4.93 puntos, pasando a ocupar un 30.61% y 20.74% del área total respectivamente.

En el Escenario de Intensificación Productiva (E6) esta tendencia se intensificaría debido a las tasas más altas esperadas para el crecimiento del cultivo de palma y los pastizales, que pasarían a ocupar un 32.46% y 25.42% del área total. También habría una expansión del cultivo de caña y de las zonas urbanas, que aunque limitados en su representación espacial podrían acarrear importantes implicaciones económicas. Por otro lado, en el Escenario de Intensificación con Respuestas (E9) las presiones intensificadas del Escenario 6 serían relativamente mitigadas por las acciones adicionales de respuesta. El bosque latifoliado ocuparía un 18.41% del área total bajo estudio, 4.5% más que en Escenario 9, aunque el cultivo de palma continuaría su expansión. Para lograr esto, se sacrificó el crecimiento de los pastizales que pasarían a ocupar un 20.9% del área total, 4.5% menos que en Escenario 9.

#### <span id="page-28-0"></span>**Modelo GLOBIO**

El modelo GLOBIO permitió obtener los mapas de biodiversidad remanente expresada en términos de la Abundancia Media de Especies (MSA) para el estado actual y los tres escenarios simulados. Los mapas de la Figura 14 muestran la estimación del MSA por unidad de área. Las áreas verdes corresponden a valores altos de MSA, es decir, que la biodiversidad se encuentra relativamente intacta en comparación con su estado original o que hay poca intervención, mientras que las áreas rojizas corresponden a valores bajos de MSA, es decir, que la biodiversidad ha sido alterada por la influencia humana. Los cuerpos de agua tales como ríos y lagos no fueron evaluados en la metodología por lo que aparecen en blanco.

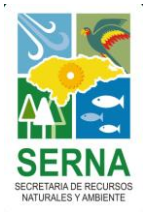

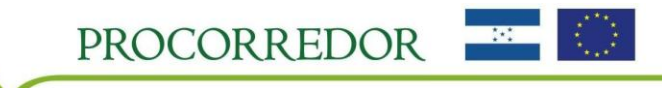

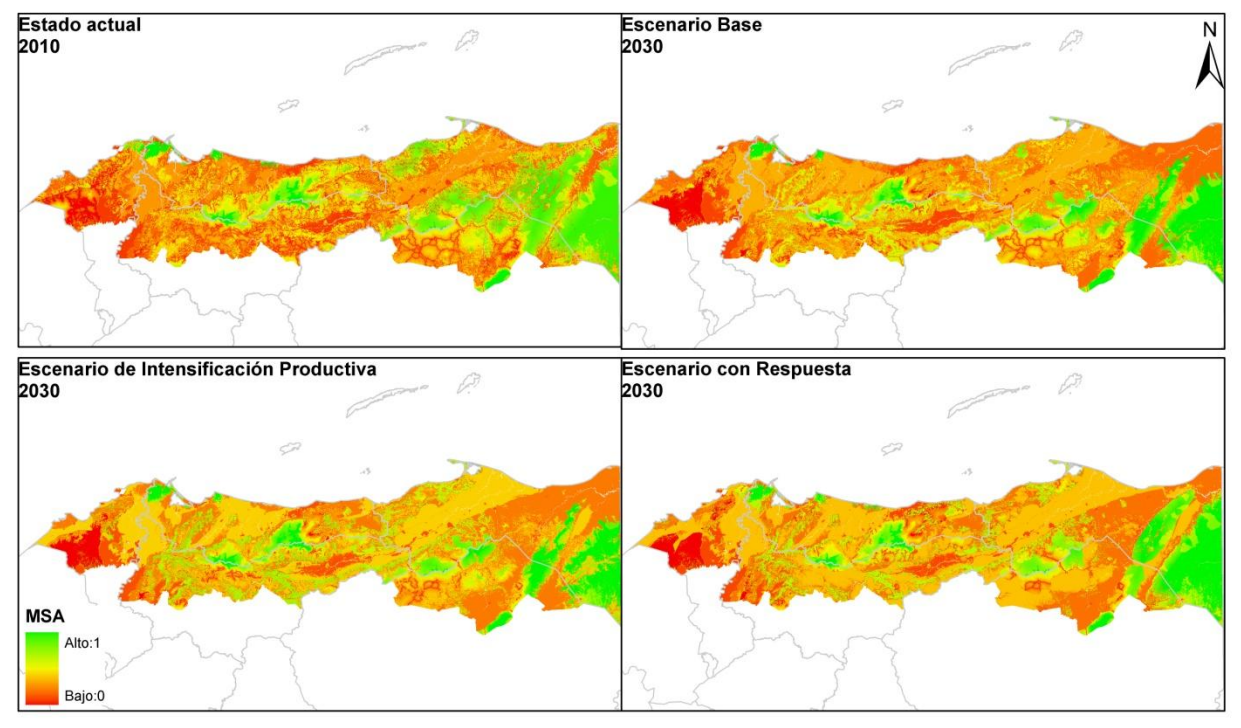

*Figura 14. Biodiversidad remanente en términos del MSA para los 4 escenarios.*

Las cifras agregadas de la modelación con el porcentaje remanente de MSA y el porcentaje de MSA perdido por influencia de cada una de las presiones evaluadas en la situación actual y los tres escenarios se muestran en la Tabla 18.

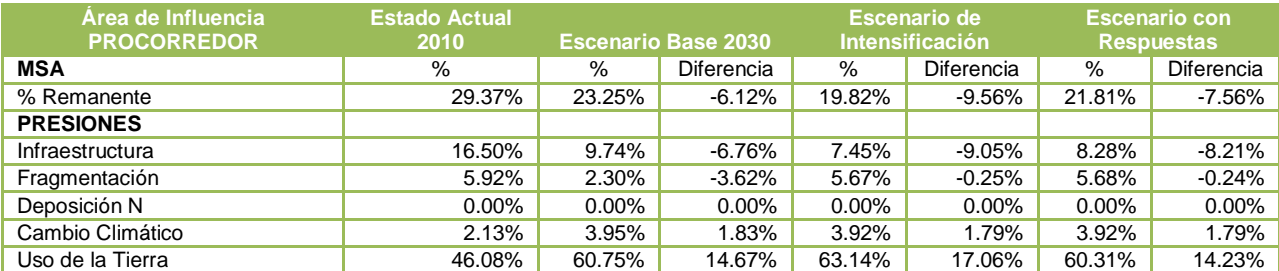

*Tabla 18. Biodiversidad remanente y pérdidas por presiones para el área de influencia de PROCORREDOR - Diferencias entre escenarios y el estado actual*

Los resultados muestran que el área de estudio aún conserva en el estado actual un 29% de su biodiversidad original, la cual se concentra según la Figura 14 en las zonas de mayor elevación y las áreas costeras donde los ecosistemas conservan su cobertura boscosa. El restante 70% de la biodiversidad original se ha ido perdiendo debido a la influencia de las presiones humanas, principalmente la presión de los usos de la tierra a la cual se le atribuye la pérdida del 46% de la biodiversidad. Las presiones de infraestructura, fragmentación y cambio climático contribuyen con pérdidas respectivas de 16%, 6% y 2%.

De darse el Escenario Base (E5) la región conservaría alrededor de un 23% de su biodiversidad, 6% menos que en estado actual. Esto debido al aumento de la presión de uso de la tierra, a la cual se le atribuiría un 61% de la pérdida, 15% más que en el estado actual. Al cambio climático en este caso se le atribuiría un 4% de la pérdida, 2% más que en el estado actual, lo cual se mantendría relativamente constante en los dos escenarios siguientes puesto que el cambio climático es considerado una presión

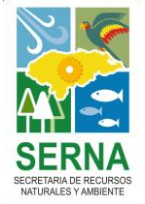

exógena a las variaciones de los escenarios entre sí. El Escenario de Intensificación Productiva (E6)

Proyecto de Gestión Sostenible de los Recursos Naturales y Cuencas del Corredor Biológico Mesoamericano en el Atlántico Hondureño

PROCORREDOR

muestra un valor de MSA o biodiversidad remanente aún más bajo, de aproximadamente 20%, debido al efecto adicional de las presiones. La presión de uso de la tierra continúa siendo la más relevante, responsable de un 63% de la pérdida de biodiversidad, 17% más que en el estado actual. En el Escenario con Respuesta (E9) la pérdida de biodiversidad se vería ligeramente mitigada en comparación con el Escenario de Intensificación, con un remanente de biodiversidad aproximado de 22% debido a que la presión por uso de la tierra tendría una menor participación en la pérdida, reflejando el efecto de las medidas adicionales de respuesta en detener hasta cierto punto la pérdida de biodiversidad.

#### <span id="page-30-0"></span>**Extracción de Áreas Protegidas**

Se realizó una extracción de los datos de los modelos para las áreas protegidas comprendidas en la zona de influencia de PROCORREDOR. Los mapas resultados se muestran en la Figura 15.

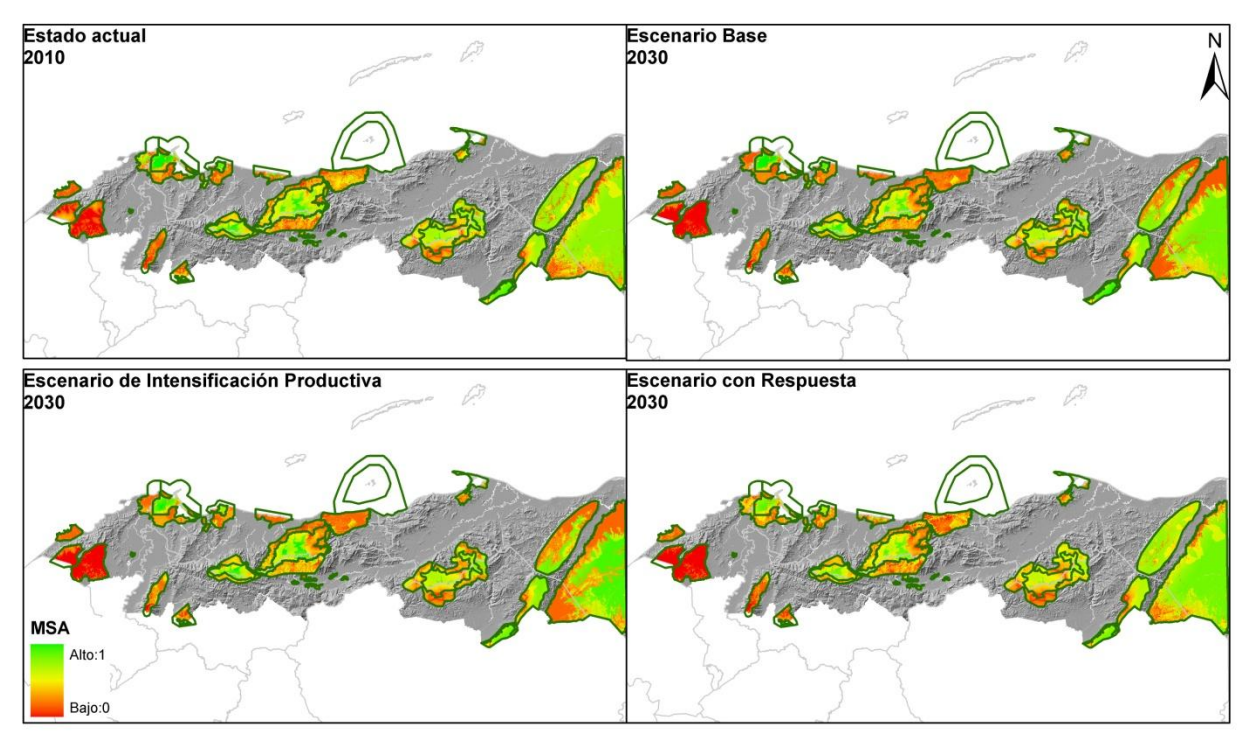

*Figura 15. Estado de la biodiversidad en términos del MSA en Áreas Protegidas para los 4 escenarios.*

Las cifras agregadas de la modelación con el porcentaje remanente de MSA y el porcentaje de MSA perdido por influencia de cada una de las presiones evaluadas en la situación actual y los tres escenarios para las áreas protegidas se muestran en la Tabla 19.

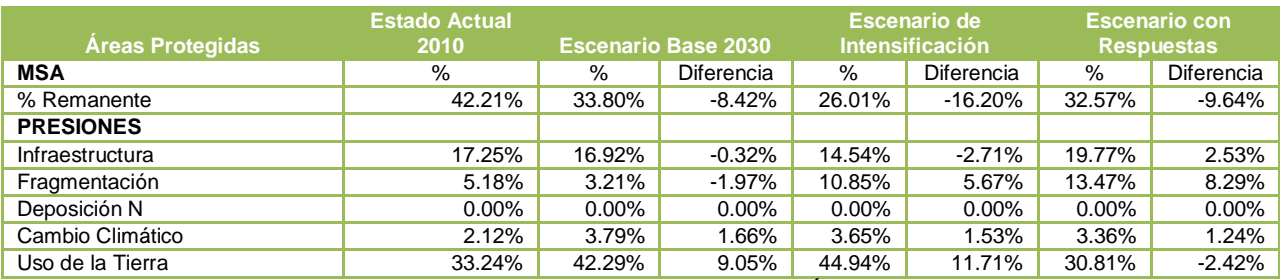

*Tabla 19. Biodiversidad remanente y pérdidas por presiones en Áreas Protegidas – Diferencias entre escenarios y el estado actual*

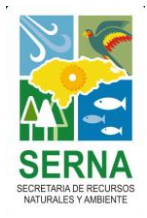

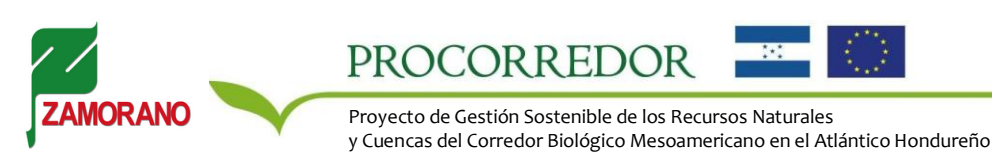

Los resultados muestran que en el estado actual las áreas protegidas conservan aproximadamente un 42% de su biodiversidad, un 13% más que la medida del indicador para toda la región. Dentro de las áreas protegidas las influencias de las presiones siguen una dinámica distinta a la dinámica regional (ver Tabla 18). La presión de uso de la tierra tendría menos influencia dentro de las áreas y le correspondería un 33% de la pérdida de MSA, una fracción menor que la correspondiente para toda la región. A las presiones de infraestructura y la fragmentación en el estado actual le corresponden fracciones de pérdida similares a las regionales, de 17% y 5%. Al cambio climático corresponde un 2% de la pérdida.

Bajo las condiciones del Escenario Base (E5) las áreas protegidas pasarían a conservar un 34% de su biodiversidad original, perdiendo un 8% adicional por efecto de las presiones humanas, principalmente el uso de la tierra, que aumentaría su efecto en 9 puntos porcentuales, mientras que las otras presiones no verían su participación reducida. En el Escenario de Intensificación (E6) las presiones serían mayores dentro de las áreas protegidas, resultando en una biodiversidad remanente de 26%. En este escenario la presión de uso de la tierra continuaría siendo la más importante, aumentando en 12 puntos porcentuales su participación en la pérdida de MSA en comparación con el estado actual. La presión por infraestructura aunque disminuiría su participación en la pérdida continuaría siendo significativa. De igual manera lo sería la presión por fragmentación, la cual aumentaría su participación en la pérdida en 6 puntos porcentuales. En el Escenario con Respuestas (E9), las medidas adicionales de respuestas asumidas permitirían que las áreas protegidas conservaran un 33% de su biodiversidad original, manteniendo la tendencia a la disminución en comparación con el estado actual pero de una manera menos intensiva en comparación con el escenario E6 (un remanente 7 puntos porcentuales más alto), confirmando que las medidas adicionales de respuesta contribuirían en reducir la pérdida de biodiversidad en las áreas protegidas frente a la intensificación de las presiones. En este caso, las presiones más importantes continuarían siendo el uso de la tierra, la infraestructura y la fragmentación, siendo la fragmentación la presión que más aumentaría (en 8 puntos porcentuales) en comparación con la situación actual.

De manera general, en los resultados se observa que bajo los tres escenarios la región podría enfrentar en los próximos períodos una tendencia hacia la degradación de la biodiversidad debido a que la expansión de sus tierras agrícolas según las tendencias en los mercados internacionales inevitablemente generaría un impacto en los ecosistemas naturales. La principal causa de la pérdida de biodiversidad es y sería precisamente los cambios en la intensidad de los usos de la tierra. Las presiones de infraestructura y fragmentación tendrían una menor participación en la pérdida de biodiversidad de toda la región ya que al reducirse las áreas naturales al cambiar los usos de la tierra estas presiones -que en la metodología sólo se calculan para las áreas naturales- también disminuirían. Dentro de las áreas naturales, sin embargo, los efectos de estas presiones resultan más significativos. La influencia de estas presiones no debe ser subestimada ya que ellas suelen ser las precursoras de cambios de uso de la tierra hacia usos más intensivos.

El cambio climático será un factor cuya influencia se intensificará en el tiempo y cuyos efectos son difíciles de precisar. A pesar de que en la metodología su efecto resulta relativamente reducido en comparación con el de las otras presiones, se debe reconocer que la metodología no incorpora los eventos relacionados con cambio climático que podrían generar los impactos más severos en el área bajo estudio, tales como el aumento del nivel del mar y el aumento e intensificación de la ocurrencia de eventos climáticos extremos, por lo cual se tendrían que incorporar consideraciones adicionales al modelo para estimar la influencia potencial de este factor.

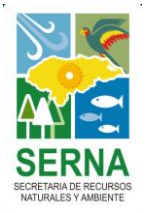

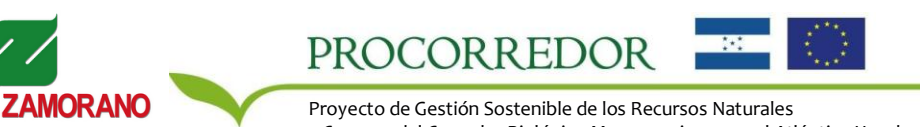

## <span id="page-32-0"></span>**CONCLUSIONES**

La modelación del estado actual y futuro de la biodiversidad en el área de influencia del proyecto PROCORREDOR mostró que la biodiversidad ha sido sensiblemente afectada por las presiones humanas y que es posible que esta tendencia se continúe bajo los escenarios considerados.

La aplicación de la metodología GLOBIO-CLUE permitió obtener un panorama general de los efectos de escenarios y opciones de políticas alternativas en la conservación de biodiversidad. Esto ofrece a los tomadores de decisiones una herramienta apropiada para apoyar las discusiones en torno a la incorporación del tema de biodiversidad en las agendas ambientales, económicas y de desarrollo.

No todas las variables dentro de un escenario se prestaron para ser integradas en la metodología. Esto debido a las limitaciones del indicador para ser sensible a cambios de pequeña extensión espacial. Sin embargo, se lograron incorporar las variables más relevantes a escala regional.

Aunque los modelos están basados fuertemente en supuestos, los supuestos son consistentes entre un escenario y otro, por lo cual las variaciones identificadas entre los escenarios tienen validez. Siempre que los supuestos sean consistentes entre escenarios y que los mismos se hagan explícitos en la descripción de la metodología, es posible obtener conclusiones sólidas a partir de la modelación.

Actualizar los modelos con información adicional de interés para los actores abrirá la posibilidad de monitorear los cambios potenciales en la biodiversidad en términos de la Abundancia Media de Especies de manera sistemática.

Al entregar los resultados de este ejercicio, será necesario identificar las estrategias para integrar la metodología en procesos políticos concretos de evaluación, monitoreo y toma de decisiones en el marco de las actividades de PROCORREDOR, de manera que se asegure la continuación del ejercicio para satisfacer intereses, necesidades u oportunidades emergentes de modelación en el área.

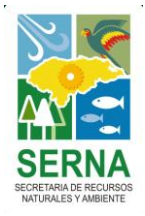

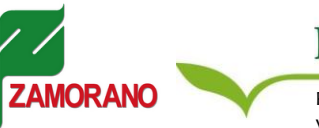

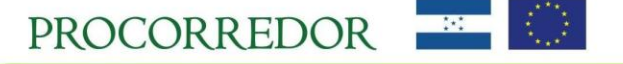

## <span id="page-33-0"></span>**REFERENCIAS**

- Agencia de los Estados Unidos para el Desarrollo Internacional (USDA). (2003). Situación de la caña de azúcar, maíz, arroz, frijol, sector lechero, palma africana, melón, sandía, banano, plátano y el café antes y después del fenómeno natural Mitch. Tegucigalpa, Honduras. Informe No. HO-TA-01-021. 79p.
- Alkemade, R., Oorschot, M. van, Miles, L., Nellemann, C., Bakkenes, M. & ten Brink, B. (2009). GLOBIO: A Framework to Investigate Options for Reducing Global Terrestrial Biodiversity Loss. Ecosystems. 12(3), 374-90.
- Asociación de Productores de Azúcar de Honduras. Tomado de: http://www.azucar.hn/Pages/Estadisticas.aspx
- Chazal, J. de & Rounsevell, M.D.A. (2009). Land-use and climate change within assessment of biodiversity change: A review. Global Environmental Change, 19, 306-315. DOI: 10.1016/j.gloenvcha.2008.09.007
- Conservation International. (2007). *Biodiversity Hotspots. Mesoamerica.* Tomado de: http://www.biodiversityhotspots.org/xp/hotspots/mesoamerica/Pages/default.aspx
- Eickhout, B., Meijl, H. van, Tabeau, A. & Rheenen, T. van. (2007). Economic and ecological consequences of four European land use scenarios. Land Use Policy, 24, 562-575. DOI: 10.1016/j.landusepol.2006.01.004
- Food and Agriculture Organization of the United Nations (FAO) (2004). La económica mundial del  $\bullet$ banano 1985-2002. Países exportadores de banano. 19-39 p. 104 p.
- Food and Agriculture Organization of the United Nations (FAO). (2007). The world's mangroves 1980-2005. North and Central America. 29-35p.
- Food and Agriculture Organization of the United Nations (FAO). (2001). Bibliografía comentada:  $\bullet$ Cambios en la cobertura forestal (FRA 2000). 42p.
- Food and Agriculture Organization of the United Nations Statistics (FAOSTAT). Tomado de: faostat.fao.org.
- Instituto Nacional de Conservación y Desarrollo Forestal, Áreas Protegidas y Vida Silvestre (ICF). (2009). Anuario estadístico forestal 2009. 144p.
- Instituto Nacional de Estadística (INE). (2008). Encuesta Agrícola Nacional 2007-2008.52p.
- Instituto Nacional de Estadística (INE). (2009). Encuesta Agropecuaria Básica. Pronostico de Cosecha de Granos Básicos y Ciclo de Postrera y Validación del Ciclo de Primera. Tegucigalpa, Honduras. 78 p.
- Instituto Nacional de Estadística (INE). Series de los Censos Agropecuarios.
- Malaysian Palm Oil Board. World major producers of palm oil. Oil World Annual (1999-2008).  $\bullet$ Tomado de: http://econ.mpob.gov.my/economy/annual/stat2008/World6.8.pdf
- Mattison, E.H.A. & Norris, K. (2005). Bridging the gaps between agricultural policy, land-use and biodiversity. TRENDS in Ecology and Evolution, 20(11), 610-616. DOI: 10.1016/j.tree.2005.08.011
- Municipalidad de Sonaguera, Colón. (2005). Diagnostico Institucional y Financiero. 60p.
- Miklos, T. y Arroyo, M. (2008). Prospectiva y escenarios para el cambio social. Serie Working Papers. Working Paper 8. Facultad de Ciencias Políticas y Sociales – UNAM, México.
- Organisation for Economic Co-operation and Development (OECD). (sf.) Using the Pressure-State-

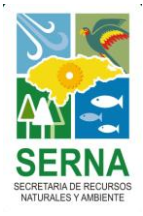

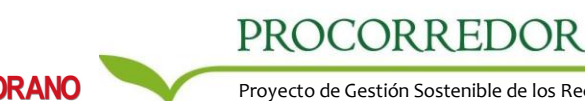

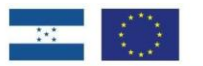

Response model to develop indicators of sustainability. Disponible en: destinet.eu/tools/.../OECD\_P-S-R.../OECD\_P-S-R\_indicator\_model.pdf

- Reidsma, P., Tekelenburg, T., Berg, M. van den & Alkemade, R. (2006). Impacts of land-use change  $\bullet$ on biodiversity: An assessment of agricultural biodiversity in the European Union. Agriculture Ecosystems & Environment, 114, 86-102. DOI: 10.1016/j.agee.2005.11.026
- Scholes, R.J. & Biggs, R. (2005). A biodiversity intactness index. Nature. 434, 45-49. DOI: 10.1038/nature03289
- Secretaría de Agricultura y Ganadería (SAG). Incrementan producción de palma africana en 18 mil nuevas hectáreas. Tomado de: http://www.sag.gob.hn/index.php?option=com\_content&task=view&id=1571&Itemid=120
- Spangenberg, J.H. (2007). Biodiversity pressure and the driving force behind. Ecological Economics, 61, 146-158. DOI: 10.1016/j.ecolecon.2006.02.021U
- Sunderlin, W.D., Rodriguez, J.A. (1996). Ganadería, bosques latifoliados y Ley de Modernización Agrícola en Honduras: El caso de Olancho. Center for International Forestry Research (CIFOR). 35p
- United States Department of Agriculture (USDA), Foreign Agricultural Service. World Palm Oil Production. Tomado de: http://www.fas.usda.gov/wap/circular/2000/00-05/wldpomay.pdf
- Verburg, P.H., Koning, G.H.J. de, Kok, K., Veldkamp, A. & Bourma, J. (1999). A spatial explicit allocation procedure for modeling the pattern of land use change based upon actual land use. Ecological Modelling, 116, 45-61.
- Verburg. P.H., Soepboer, W., Veldkamp, A., Limpiada, R., Espaldon, V. & Mastura, S.S.A. (2002). Modelling the Spatial Dynamics of Regional Land Use: The CLUE-S Model. Environmental Management, 30(3), 391–405.
- World Wildlife Found. (1998). Living Planet Report. 1998. World Wildlife Fund. Gland. 37p.

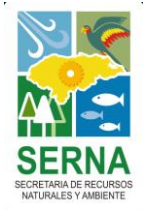

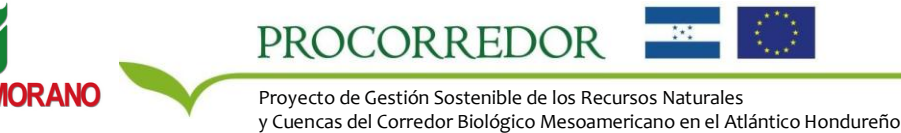

## <span id="page-35-0"></span>**ANEXOS**

#### **Anexo I: Ejercicios de Consulta – Taller de Socialización y Consulta de Escenarios Prospectivos**

#### **Taller de Socialización y Consulta de Escenarios Prospectivos**

#### **Ejercicio de Consulta #1 Asignación de Probabilidades a Hipótesis**

Le solicitamos que por favor complete el siguiente cuadro asignando una probabilidad de ocurrencia a cada una de las hipótesis desarrolladas con base en su conocimiento y criterio de experto. Tome en cuenta los siguientes aspectos:

- Las hipótesis H1, H2 y H3 son excluyentes entre sí. Su probabilidad combinada debe sumar 1 ó  $\bullet$ 100%.
- Las hipótesis H4, H5 y H6 son excluyentes entre sí. Su probabilidad combinada debe sumar 1 ó  $\bullet$ 100%.

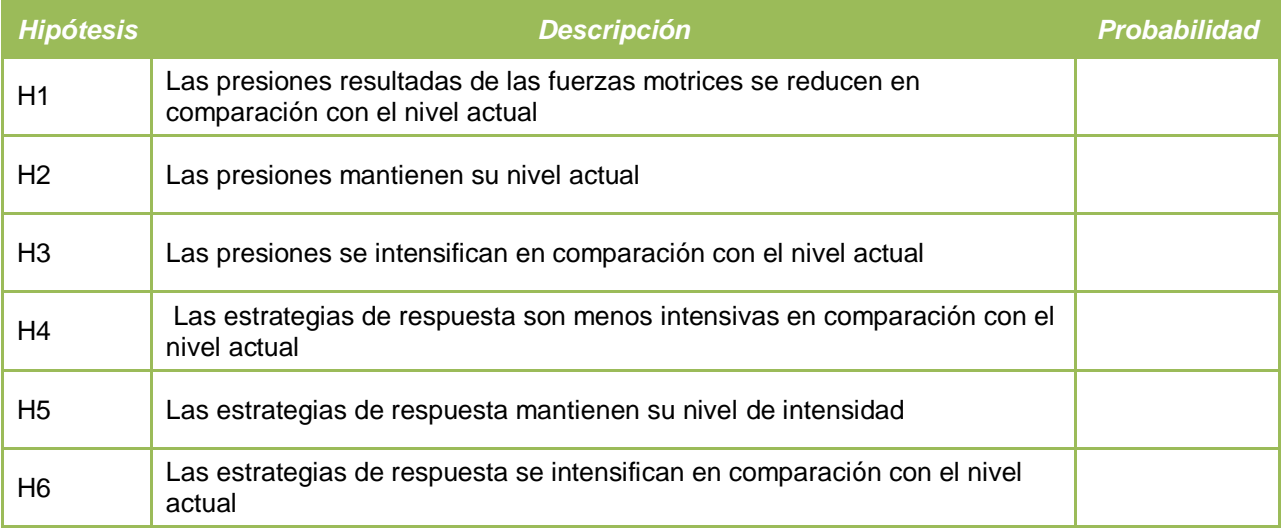

Tiempo: 15 a 20 minutos

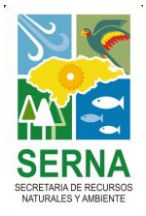

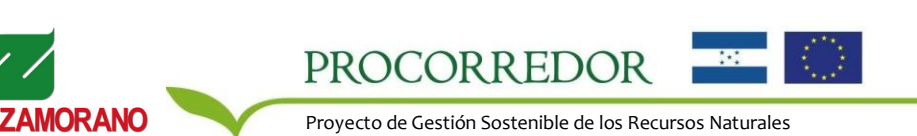

y Cuencas del Corredor Biológico Mesoamericano en el Atlántico Hondureño

#### **Taller de Socialización y Consulta de Escenarios Prospectivos**

#### **Ejercicio de Consulta #2 Revisión de Mapa de Uso de la tierra**

Le solicitamos que por favor revise el mapa actual de uso de la tierra para el área de influencia de PROCORREDOR desagregado en usos de diferente intensidad y adjunte sus observaciones respecto a:

-Representación en el mapa de los usos del territorio -Inclusión de los usos más importantes para el área

Se adjunta versión impresa del mapa. Le solicitamos señalar en la ella aspectos adicionales no incluidos que considere relevantes. Enfoque su análisis en su área de trabajo respectiva (zonas o usos particulares).

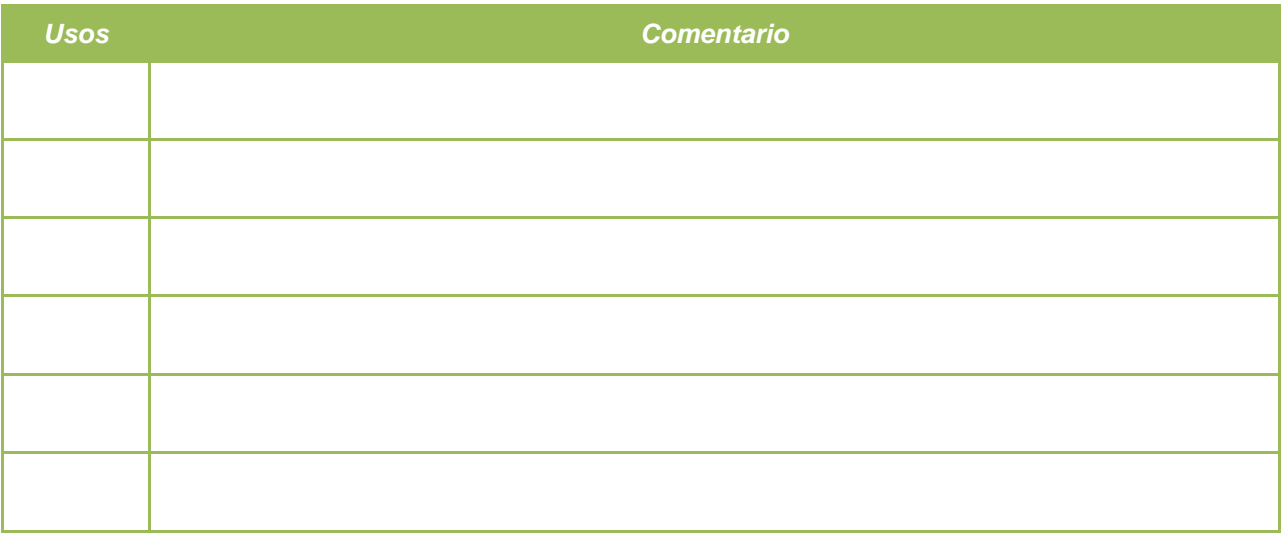

Tiempo: 15 minutos

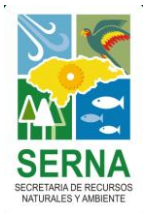

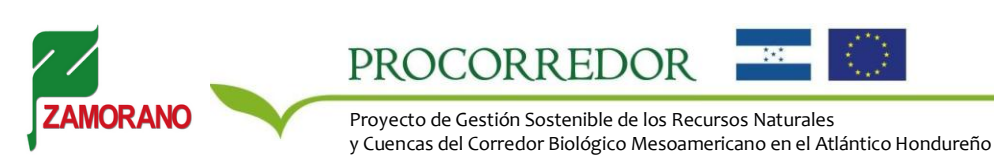

#### **Taller de Socialización y Consulta de Escenarios Prospectivos**

#### **Ejercicio de Consulta #3 Definición de Zonas de Expansión**

Le solicitamos que por favor revise la versión impresa del mapa actual de uso de la tierra desagregado en coberturas boscosas, suelos agrícolas y pastizales y otras coberturas. Adjunte sus observaciones respecto a:

-Zonas más importantes de expansión/reducción de cultivos

-Zonas más importantes de expansión/reducción de pastizales

-Zonas más importantes de conservación/reducción de cobertura boscosa

-Zonas más importantes de expansión/reducción de cobertura urbana, turística o industrial

Señale en el mapa la localización mejor aproximada de todas sus observaciones, detallando el efecto de los distintos escenarios.

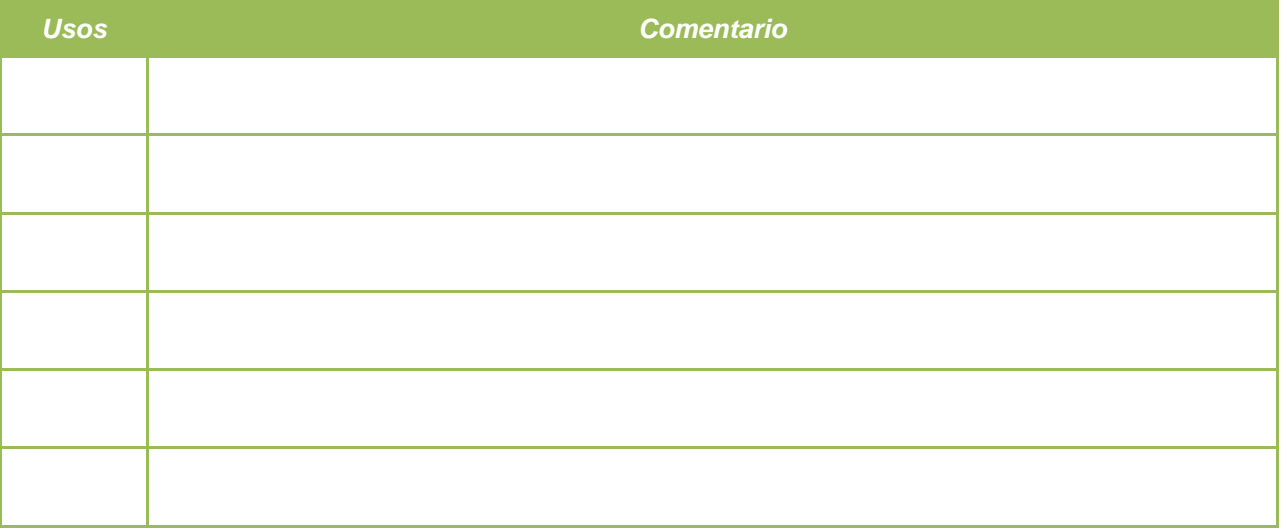

Tiempo: 40 minutos

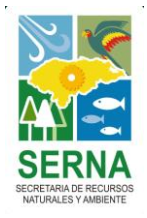

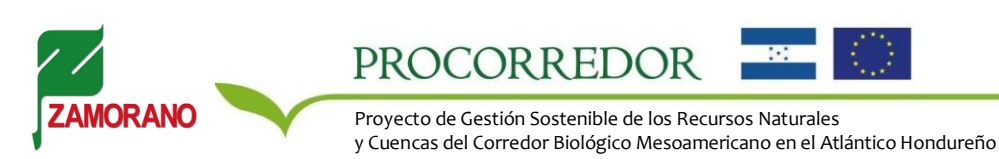

#### **Taller de Socialización y Consulta de Escenarios Prospectivos**

#### **Ejercicio de Consulta #4 Ajuste a Marco FPSR**

Le solicitamos que por favor revise el marco metodológico de Fuerzas motrices – Presión – Estado – Respuesta y adjunte sus observaciones respecto a:

-La precisión del marco metodológico caracterizado -Si los hubiese:

> Fuerzas motrices adicionales que deberían ser consideradas con énfasis en los tres escenarios Factores físicos y de accesibilidad determinantes para algún uso que deberían ser considerados Factores económicos-tecnológicos determinantes para algún uso que deberían ser considerados Factores político-administrativos determinantes para algún uso que deberían ser considerados Respuestas adicionales que deberían ser consideradas con énfasis en los tres escenarios

De estar disponible, recomiende para sus observaciones una fuente de referencia cartográfica o bibliográfica de donde se pueda consultar la información para ser incluida en la caracterización.

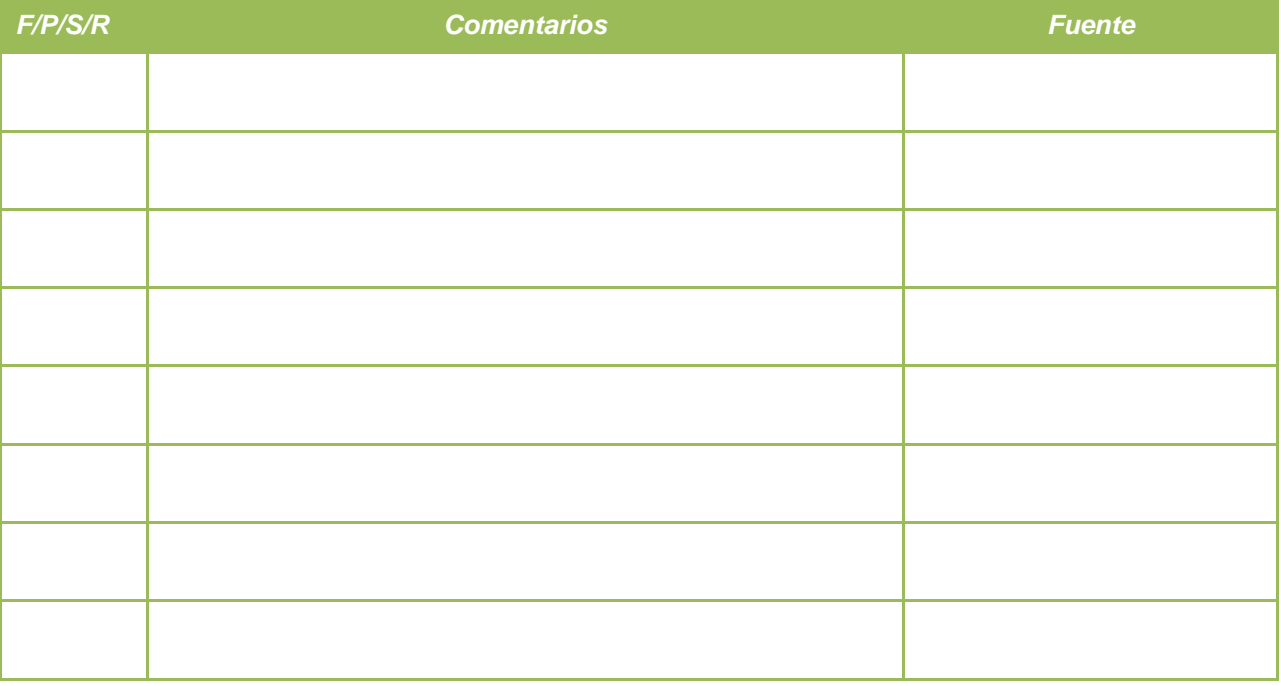

Tiempo: 50 minutos

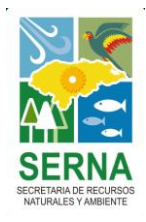

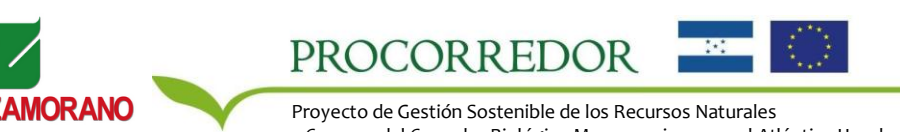

y Cuencas del Corredor Biológico Mesoamericano en el Atlántico Hondureño